**DESARROLLO E IMPLEMENTACIÓN DE UNA PLATAFORMA VIRTUAL DE CONSULTA DE INFORMACIÓN GEOGRÁFICA PARA EL ANÁLISIS DE EVENTOS EN SALUD PÚBLICA EN EL DEPARTAMENTO DE CALDAS**

**JOHN SEBASTIÁN TORRES GARCÍA**

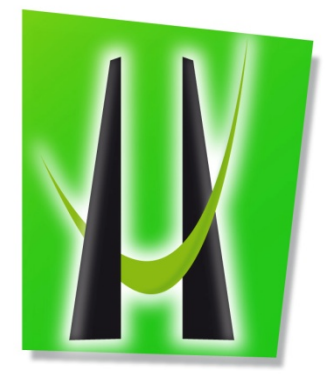

**UNIVERSIDAD DE MANIZALES FACULTAD DE CIENCIAS E INGENIERÍA PROGRAMA MANIZALES 2018**

#### **DESARROLLO E IMPLEMENTACIÓN DE UNA PLATAFORMA VIRTUAL DE CONSULTA DE INFORMACIÓN GEOGRÁFICA PARA EL ANÁLISIS DE EVENTOS EN SALUD PÚBLICA EN EL DEPARTAMENTO DE CALDAS**

# **JOHN SEBASTIÁN TORRES GARCÍA**

Trabajo de Grado presentado como requisito parcial para optar al título de Maestría en Tecnologías de la Información Geográfica

### **Director Mario A. Giraldo F. Ph.D.** California State University Northridge

**UNIVERSIDAD DE MANIZALES FACULTAD DE CIENCIAS E INGENIERÍA PROGRAMA MANIZALES 2018**

# **CONTENIDO**

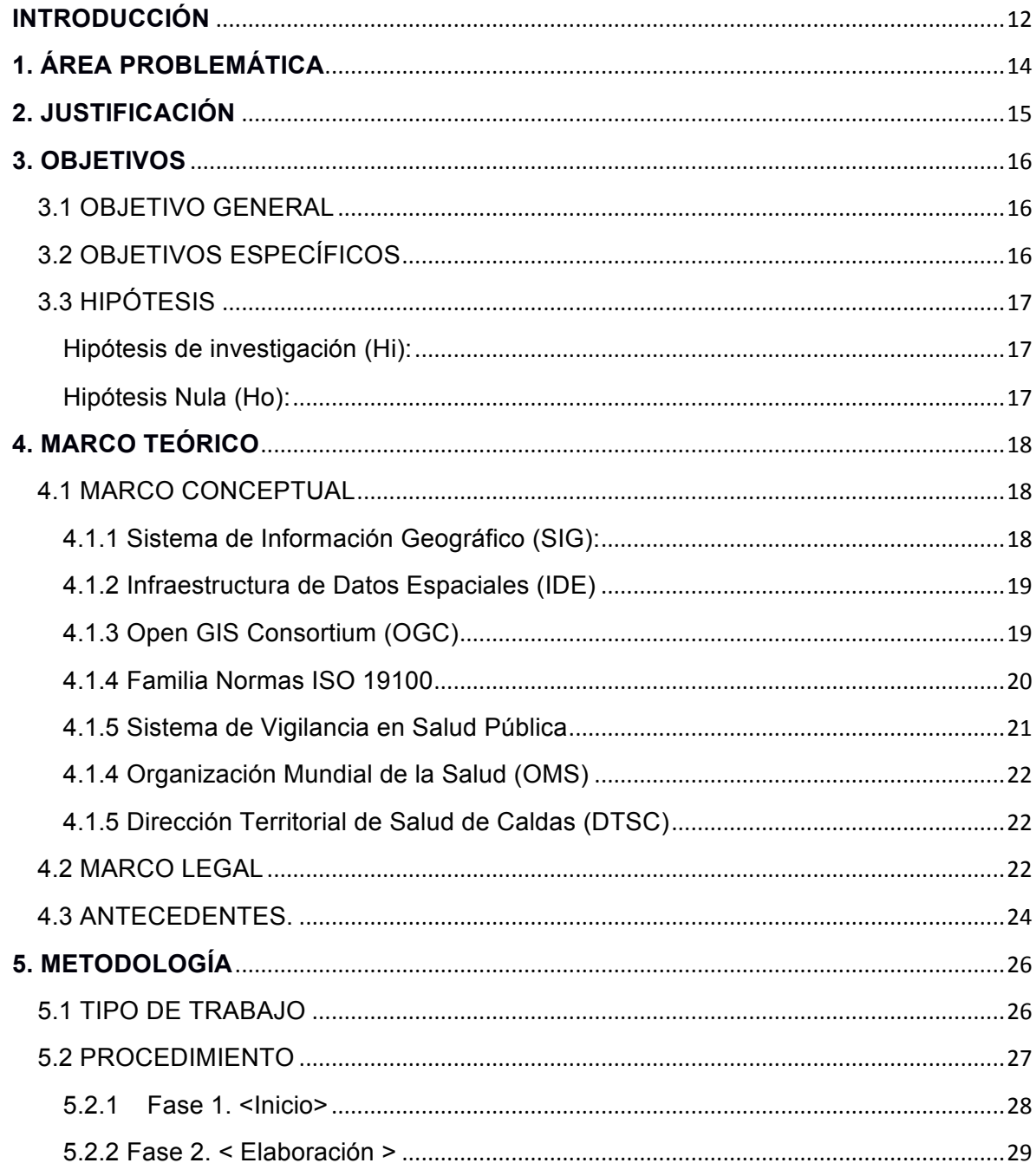

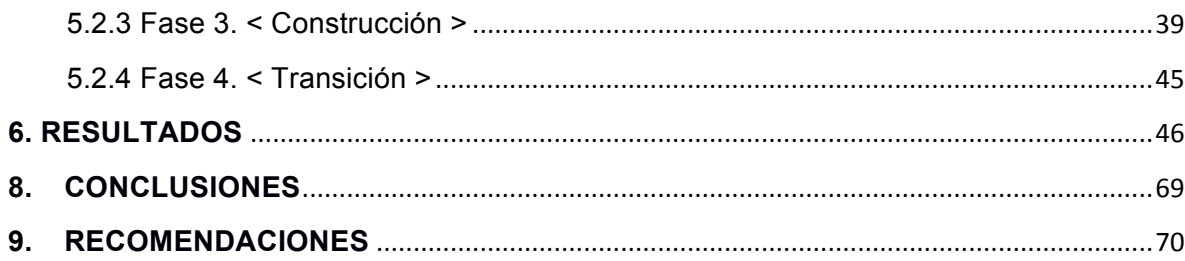

# **LISTADO DE FIGURAS**

- **Figura 1.** Esquema temporal de la evolución de los SIG.
- **Figura 2.** Esquema del Sistema de Vigilancia en Salud Pública (SIVIGILA).
- **Figura 3.** Esquema de las fases de la metodología AUP.
- **Figura 4.** Eventos de interés en salud pública.
- **Figura 5.** Mapas de eventos de interés en salud pública.
- **Figura 6.** Metadatos de los datos en salud pública.
- **Figura 7.** Diseño tabla municipios.
- **Figura 8.** Diseño tabla datos básicos.
- **Figura 9.** Diseño tabla mortalidad materna.
- **Figura 10.** Diseño tabla mortalidad perinatal.
- **Figura 11.** Diseño tabla mortalidad por SIDA.
- **Figura 12.** Diseño tabla dengue.
- **Figura 13.** Diseño tabla Zika.
- **Figura 14.** Diseño tabla Chikungunya.
- **Figura 15.** Bajo peso al nacer por años.
- **Figura 16.** Mapa de coropletas, bajo peso al nacer año 2013.
- **Figura 17.** Mapa de coropletas, bajo peso al nacer año 2016.
- **Figura 18.** Mortalidad perinatal, casos por año.
- **Figura 19.** Mortalidad VIH/Sida, casos por año y género.
- **Figura 20.** Mortalidad VIH/Sida, Tasas por 100.000 habitantes.
- **Figura 21.** Zika por ocurrencia, casos.
- **Figura 22.** Dengue por ocurrencia, casos.
- **Figura 23.** Tasas Dengue año 2015.
- **Figura 24.** Acceso observatorio Sivigila.
- **Figura 25.** Servicios OGC y Geoportal.
- **Figura 26.** Geonetwork servicio de metadatos.
- **Figura 27.** Geoportal, visor eventos de interés en salud pública.
- **Figura 28.** Geoportal, menú.
- **Figura 29.** Geoportal, bajo peso al nacer.
- **Figura 30.** Geoportal, popup datos por municipio.
- **Figura 31.** Geoportal, tabla con datos por municipio.
- **Figura 32.** Geoportal, gráficos de eventos por año.
- **Figura 33.** Módulo de consulta, información general. Fuente: Elaboración propia.
- **Figura 34.** Módulo de consulta, información por evento. Fuente: Elaboración propia.
- **Figura 35.** Módulo de consulta, información por municipio. Fuente: Elaboración propia.
- **Figura 36.** Módulo de consulta, información por etnias. Fuente: Elaboración propia.

**Figura 37.** Módulo de consulta, información por ocurrencia. Fuente: Elaboración propia.

**Figura 38.** Módulo de consulta, información por sexo. Fuente: Elaboración propia. **Figura 39.** Módulo de consulta, información por edades. Fuente: Elaboración propia.

# **LISTADO DE TABLAS**

**Tabla 1.** Eventos de interés en salud pública.

- **Tabla 2.** Mapas de eventos de interés en salud pública.
- **Tabla 3.** Metadatos de datos en salud pública.
- **Tabla 4.** Tabla de municipios.
- **Tabla 5.** Tabla datos básicos.
- **Tabla 6.** Tabla Mortalidad materna.
- **Tabla 7.** Tabla Mortalidad perinatal.
- **Tabla 8.** Tabla Mortalidad por VIH / Sida.
- **Tabla 9.** Tabla de Dengue.
- **Tabla 10.** Tabla de Zika.
- **Tabla 11.** Tabla de Chikungunya.
- **Tabla 12.** Municipios con mayor número de casos, bajo peso al nacer.
- **Tabla 13.** Municipios con mayor nivel porcentual por nacidos vivos 2013.
- **Tabla 14.** Municipios con mayor nivel porcentual por nacidos vivos 2016.
- **Tabla 15.** Mortalidad perinatal, casos según régimen.
- **Tabla 16.** Mortalidad perinatal, casos según régimen.
- **Tabla 17.** Marmato Tasa por cada 100.000 habitantes
- **Tabla 18.** Chikungunya casos por municipio y año.
- **Tabla 19.** Indicadores de resultados, medio de verificación y frecuencia de consulta disponibles en el sistema SIG para Caldas.

## **GLOSARIO**

**EPIDEMIOLOGÍA**: La epidemiología es el estudio de la distribución y los determinantes de eventos relacionados con la salud en el control de enfermedades y otros problemas de la salud. Entre los métodos utilizados en la epidemiologia esta la vigilancia y los estudios descriptivos para un análisis de distribución, y los estudios analíticos los cuales permiten analizar factores determinantes. (Organización Mundial de la Salud, 2017).

**LEAFLET**: Es una librería desarrollada en Javascript de código abierto a fin de crear mapas interactivos funcionando de manera eficiente en plataformas de escritorio y móviles, y se puede ampliar por medio de complementos. (Agafonkin, 2017).

**GEOSERVER**: Es un servidor de código abierto con el propósito de publicar datos geograficos, permitiendo compartir desde cualquier fuente datos espaciales mediante estándares abiertos. (Open Source Geospatial Foundation, 2014).

**POSTGRESQL**: Es un poderoso Sistema gestor de base de datos relacional de código abierto, tiene soporte completo para claves externas, combinaciones, vistas, disparadores y procedimientos almacenados; posee gran cantidad de extensiones y características avanzadas. (Grupo de Desarrollo Global de PostgreSQL, 2017).

**SERVICIO OGC**: El Consorcio Geoespacial Abierto se fundó con el fin de integrar la información geoespacial con la infraestructura mundial de información, permite a los miembros desarrollar de forma colaborativa estándares y buenas prácticas facilitando el intercambio de información geográfica con otros sistemas de información. (OSGeoLive, 2017).

**GEORREFERENCIACIÓN**: Es el uso de coordenadas de mapa con el fin de establecer una ubicación espacial a entidades cartográficas, permitiendo la localización de manera precisa de las entidades geográficas para la representación cartográfica como en un SIG. (Arcgis, 2017).

**GPS**: El sistema de Posicionamiento Global es un sistema de radionavegación de los Estados Unidos de América, el cual proporciona servicios de posicionamiento, navegación a usuarios civiles en todo el mundo, siempre que cuente con un receptor GPS.(GPS.gov, 2017).

**GEOPORTAL**: Un geoportal permite el acceso a recursos geoespaciales basados en la web, permiten acceder a información y servicios geoespaciales los cuales son provistos por organizaciones para permitir la consulta de usuarios internos y externos. (esri, 2017).

**POSTGIS**: Es una extensión de base de datos espaciales relacionales de PostgreSQL. Añade soporte para objetos geográficos y permitir que las consultas se ejecuten en SQL. (OSGeo, 2017).

**GEONETWORK**: Es una aplicación que gestiona recursos referenciados espacialmente, el cual proporciona funciones de edición y búsqueda de metadatos, incluyendo un visor de mapas web interactivo. (Open Source Geospatial Foundation, 2017).

**SHAPE**: Es un formato no topológico que se utiliza con el fin de almacenar ubicación geometría e información de atributos de entidades geográficas. Las entidades se pueden representar por puntos, líneas o polígonos, puede incluir atributos adicionales en tablas, que se vinculan a las entidades de un shapefile. (esri, 2016).

**LARAVEL**: Es un framework de código abierto para el desarrollo de aplicaciones y servicios web con PHP, se basa en un desarrollo elegante y ágil utilizando un gran número de dependencias.

**SIVIGILA:** El Sistema de Vigilancia en Salud Pública tiene como responsabilidad la observación, análisis objetivo y constante de los eventos en salud pública, se sustenta la planificación, ejecución seguimiento y evaluación de las prácticas en salud. (minsalud, 2017).

#### **RESUMEN**

El departamento de Caldas presenta serias problemáticas de salud entre las que se incluyen las mortalidades por EDA (Enfermedad Diarreica Aguda) materna, perinatal y VIH / Sida, así como, eventos transmitidos por vectores como el virus del Zika, Chikungunya y Dengue.

En este trabajo se desarrolló un portal web que permite a los usuarios realizar consultas de los diferentes eventos de interés en salud pública realizando filtros por edades, municipios, tipo de régimen y pertenencia étnica para el departamento de Caldas. Este portal web consta de un visor geoespacial desarrollado con la librería de JavaScript Leaflet a fin de crear mapas interactivos, el cual se encuentra conectado por medio de PHP con la base de datos PostgreSQL y el software Geoserver para la publicación de los servicios del OGC (Open Geospatial Consortium).

La información se obtiene a través del sistema de vigilancia Sivigila del Instituto Nacional de Salud, el cual es cargado en la base de datos por medio de archivos planos. El visor consta de un menú donde se encuentran las capas estudiadas desde el año 2013 al 2016, permitiendo observar por tasas los municipios con mayor afectación en el departamento de Caldas. Respecto a la información por régimen, edades, etnias, entre otras se visualizan en gráficos en donde se observa tendencia por año de los casos presentados así como la respectiva tabla que contiene toda la información contenida en la capa seleccionada.

Esta aplicación permitirá a especialistas en epidemiologia acceder eficazmente a información relacionada con eventos de salud con el fin de evitar la propagación de enfermedades y epidemias. La metodología de este proyecto puede servir de modelo para otros departamentos en Colombia.

**PALABRAS CLAVES**: Geoportal, Epidemiologia, Sistema de Salud, Sistemas de Información Geográfica (SIG), Estadística

# **ABSTRACT**

The department of Caldas (Colombia) has severe public health problematic including mortalities by Acute diarrheal disease , maternal, perinatal and HIV / AIDS, as well as, events transmitted by vectors such as the Zika virus, Chikungunya and Dengue.

This project developed a web portal to allow users to consult different events of interest in public health using filters by age, municipality, type of regime and ethnicity for the department of Caldas. This web portal has a geospatial viewer developed with the Leaflet JavaScript library that permit to create interactive maps, connected through PHP with the PostgreSQL database and the Geoserver software for the publication of the OGC services (Open Geospatial Consortium).

The original datasets are obtained through the surveillance system Sivigila from the Colombian National Institute of Health, which is loaded into the database by means of flat files. The viewer consists of a menu where the layers studied from 2013 to 2016 are located, allowing to select municipalities in the department with greater rates for a health issue. For this municipalities information is filtered by regime, ages, ethnicities, among others, and visualized in graphs where their trend is observed alongside the table with the original data.

The tools created in this project allow specialists in epidemiology to better study events affecting the population and increasing their capabilities to avoid the spread of diseases and epidemics. The methodology of this project can serve as a model for other departments in Colombia.

KEYWORDS: Geoportal, Epidemiology; Epidemics; Health Geography; Geographic Information Systems (GIS).

## **INTRODUCCIÓN**

En la actualidad la investigación médica en diferentes áreas cuenta con herramientas que facilitan la obtención de información, la interacción de múltiples factores y el análisis de datos en tiempo real que permiten tomar decisiones de manera eficaz tanto en el ámbito social como epidemiológico.

En Colombia es de vital importancia la recolección de información de los eventos en salud para el estudio y análisis de datos epidemiológicos permitiendo realizar marcaciones de puntos críticos donde puedan surgir nuevos brotes o evitar la propagación de epidemias y establecer mecanismos de contención en zonas urbanas o rurales, como es el caso del mosquito Chikungunya que a comienzos del año 2014 se identificaron los primeros casos y a finales del mismo año se registraron 96.687 casos sospechosos y confirmados por laboratorio (Alarcón-Cruz & Prieto-Suarez, 2016; Instituto Nacional de Salud, 2015).

Entre las características más importantes de la georreferenciación en salud se puede encontrar la localización de eventos epidemiológicos en tiempo y espacio, la identificación de riesgos ambientales, sociales, ocupacionales e igualmente permite identificar patrones de sectores afectados o en riesgo de posibles enfermedades en salud, además de la inspección, vigilancia y control con el fin de realizar intervenciones de manera oportuna y ordenada.

En el departamento de Caldas, la Dirección Territorial de Salud de Caldas ha venido trabajando por medio del Observatorio Social en Salud Pública los eventos en salud y han captado por medio de sistemas de información familias con problemas sociales los cuales deben ser atendidos en el menor tiempo posible de acuerdo a la situación presentada en cada municipio, zona o familia. Está información conocida como caracterización social es uno de los instrumentos fundamentales en dirección a fortalecer el crecimiento y desarrollo de una ciudad y de un país.

Para este análisis es importante ubicar la salud pública como una herramienta que debe trabajar de la mano con otros elementos que dinamicen la realidad y puedan crear alternativas de solución ante las enfermedades epidemiológicas que aquejan a la población colombiana. En la actualidad es así como la salud logrará mejorar los estándares establecidos con la ayuda de tecnología basada en el sistema de posicionamiento global y georreferenciación.

Con la finalidad de desarrollar este trabajo fue necesario la integración de sistemas de información geográfica (SIG). Estos sistemas ayudan analizar la propagación de enfermedades como el caso del brote Ébola o algunas otras epidemias que puedan surgir; con estos sistemas se focalizan puntos críticos, se obtienen rutas y además se pueden prever algunos lugares donde se podrá actuar antes de que el brote se propague.

Existen muchos sistemas que incluyen la georreferenciación en sus proyectos, ya con el desarrollo de estas herramientas y de acuerdo a los requerimientos surgidos por las diferentes entidades o empresas privadas, se llega al análisis y modelamiento espacial de las zonas en las cuales se desarrollará el trabajo.

Entre los análisis que se pueden realizar están la medición de distancias, análisis de proximidad, consultas gráficas, operaciones de superposición por puntos o líneas, análisis de redes, caminos óptimos y las operaciones sobre superficies, con un geoportal se pueden realizar las consultas pertinentes para los tipos de análisis mencionados de acuerdo a la temática desarrollada.

La Dirección Territorial de Salud y en especial el observatorio social de salud pública, maneja la información de eventos de interés en salud obteniendo cada semana el consolidado de los casos ocurridos en el departamento de Caldas por cada evento, estos casos se encuentran en un archivo en Excel, el cual se debe filtrar y posteriormente subir la información separada por cada evento a la base de datos que se encuentra actualmente, el filtrado y cargue de la información es demorada y es poco amigable.

La fuente del dato se extrae del sistema de vigilancia Sivigila, en el cual cada municipio se encarga de ingresar los casos que han sucedido semanalmente, esta información se verifica manualmente en la Dirección Territorial de Salud de Caldas, con la finalidad de evitar errores en los datos como duplicado de información o información errónea como número de cédulas, problemas en los códigos de los eventos reportados, casos descartados o sin confirmación del evento.

Lo anterior es verificado y enviado nuevamente en dirección a realizar los ajustes a la semana siguiente según el calendario epidemiológico que se maneja, por lo tanto los datos son actualizados semanalmente o en el momento de encontrar una inconsistencia dependiendo de la importancia del evento.

Al tener la información en la base de datos del observatorio, está puede ser visualizada con algunos filtros por cualquier usuario que ingrese a la página web, adicionalmente se debe actualizar la información manualmente en la plataforma de

Arcgis online y de esta forma permitir una mejor visualización de los datos por medio de mapas.

# **1. ÁREA PROBLEMÁTICA**

La Dirección Territorial de Salud de Caldas necesita de un sistema de visualización y análisis de información que permita la realización de monitoreo o análisis estadístico para la ejecución de acciones epidemiológicas correctivas en corto tiempo.

Como ente regulador del departamento actualmente maneja la información de los eventos de interés en salud pública en archivos planos y en un sistema llamado Sivigila (Sistema de Vigilancia en salud Pública) el cual es propiedad del ministerio de salud y protección social y sirve con el fin de llevar un control de los casos registrados semanalmente en el país por semanas epidemiológicas.

El sistema Sivigila no cuenta con validaciones necesarias como son las direcciones con las especificaciones para poder realizar una georreferenciación y no contiene campos de coordenadas en donde ocurrieron los eventos, campos de selección única, y tampoco un módulo web que permita realizar consultas básicas, entre otros. Esto conlleva a incurrir en errores al generar indicadores en salud, informes e intervenciones en los diferentes municipios del departamento de Caldas.

Por lo anterior se facilitará la identificación geográfica de las áreas o grupos de población afectados o que presentan mayor riesgo de afectación permitiendo desarrollar proyectos que suministren la solución a la problemática que afecta dicha zona y se evidencie mediante una tendencia en los diferentes años representados mediante mapas, la incorporación de técnicas de georreferenciación apoya a su vez el desarrollo de bases cartográficas en el sector de la salud, permitiendo la identificación de riesgos y establecer estrategias de control (Iñíguez & Barcellos, 2014).

Es importante resaltar que no todos los factores en salud tienen el mismo nivel de importancia en la realización de intervenciones sociales en cuanto a disminuir o eliminar las causas que aquejan dicha zona, las evaluaciones necesarias deben estar ligadas a las metas propuestas por cada una de las dependencias.

# **2. JUSTIFICACIÓN**

Actualmente en el departamento de Caldas no existe un sistema integral de georreferenciación para el análisis y toma de decisiones respecto a los eventos de interés en salud pública por lo tanto es de suma importancia el desarrollo de un sistema SIG que este articulado con el fin de permitir el análisis predictivo, estadístico y la georreferenciación en tiempo real de los datos que dispone la entidad.

En el observatorio social se ha estado trabajando en la publicación de información de las diferentes líneas en salud por medio de un sistema de información web que permite el ingreso de datos y la realización de algunas operaciones hacia el cálculo de indicadores. La georreferenciación actualmente se está realizando por medio de archivos planos que se cargan en Arcgis online de forma manual, esta información y el mapeo de la misma no se han logrado articular en una sola base de datos.

Con el desarrollo de una herramienta integral se verán beneficiadas entidades como la Policía Nacional, el ICBF, Ministerio de Salud y Protección Social, entre otras; logrando la articulación de información las demás entidades podrán realizar un análisis más profundo y anticipar posibles brotes, epidemias o accidentes en el departamento de Caldas.

Los Sistemas de Información Geográficos (SIG) constituyen el conjunto de procedimientos diseñados a fin de procesar la captura, recolección, administración, manipulación, transformación, análisis, modelamiento y graficación de información que tiene referencia en el espacio (Carmona & Monsalve, 1999).

### **3. OBJETIVOS**

#### **3.1 OBJETIVO GENERAL**

Diseñar e implementar una plataforma virtual o geoportal para un sistema de información geográfica (SIG) con el fin de apoyar procesos de análisis y toma de decisiones en salud pública para el departamento de Caldas.

### **3.2 OBJETIVOS ESPECÍFICOS**

Centralizar los datos obtenidos del sistema de vigilancia Sivigila de la Dirección Territorial de Caldas en una base de datos espacial.

Crear módulos que permitan el ingreso, actualización y administración de los datos permitiendo la visualización en gráficos, tablas, georreferenciación y consultas espaciales.

Realizar un análisis de los datos del sistema de vigilancia en Salud Pública Sivigila, extrayendo información acorde a las necesidades referente a mortalidades, bajo peso al nacer, Dengue, Zika y Chikungunya.

Realizar consultas de acuerdo a las características de los eventos mencionados anteriormente y a las necesidades del equipo de análisis de la Entidad territorial.

Permitir visualizar la información en mapas por medio de un visor web, de los casos, tasas y años de los eventos mencionados anteriormente.

# **3.3 HIPÓTESIS**

### **Hipótesis de investigación (Hi):**

Se aumenta la eficiencia en los procesos de control epidemiológico en el departamento de Caldas con el uso de herramientas de visualización de datos en los respectivos municipios afectados.

Se incrementa el acceso a la información por medio de la georreferenciación de información, ayudando a los especialistas médicos y epidemiológicos a la prevención de enfermedades en los municipios del departamento de Caldas.

La visualización de datos de salud pública por medio de mapas digitales ayuda a la toma de decisiones en determinados municipios donde existe población vulnerable.

### **Hipótesis Nula (Ho):**

Los geoportales tienen poca utilidad en el manejo de la información médica y la toma de decisiones en epidemiologia.

El aumento en el acceso a la información geoespacial no ayuda a los especialistas médicos y epidemiológicos en la prevención de enfermedades si no se tiene un conocimiento en el manejo y el tipo de resultado geoespacial requerido.

El control de enfermedades en el departamento de Caldas no se soluciona visualizando mapas digitales sin un tipo de análisis pertinente.

# **4. MARCO TEÓRICO**

### **4.1 MARCO CONCEPTUAL**

Este trabajo se desarrolló usando sistemas de información geográficos. Como su nombre lo indica son sistemas donde se integran dos ramas de las ciencias como lo son las ciencias computacionales y la geodesia, dando como resultado sistemas computacionales capaces de realizar análisis de información la cual es posible georreferenciar y permitir la toma de decisiones en menor tiempo y con mayor eficacia.

### **4.1.1 Sistema de Información Geográfico (SIG):**

El primer Sistema de Información Geográfica formalmente desarrollado aparece en Canadá, al auspicio del Departamento Federal de Energía y Recursos. Este sistema, denominado CGIS (Sistema de Información Geográfica del Canadá), fue desarrollado a principios de los 60 por Roger Tomlinson, quien dio forma a una herramienta que tenía por objeto el manejo de los datos del inventario geográfico canadiense y su análisis para la gestión del territorio rural (Olaya, 2014).

Desde ese momento se comenzaron las investigaciones en desarrollo de nuevas aplicaciones comenzando con líneas y puntos generando imágenes vectoriales. A continuación se presenta la evolución que han tenido los SIG.

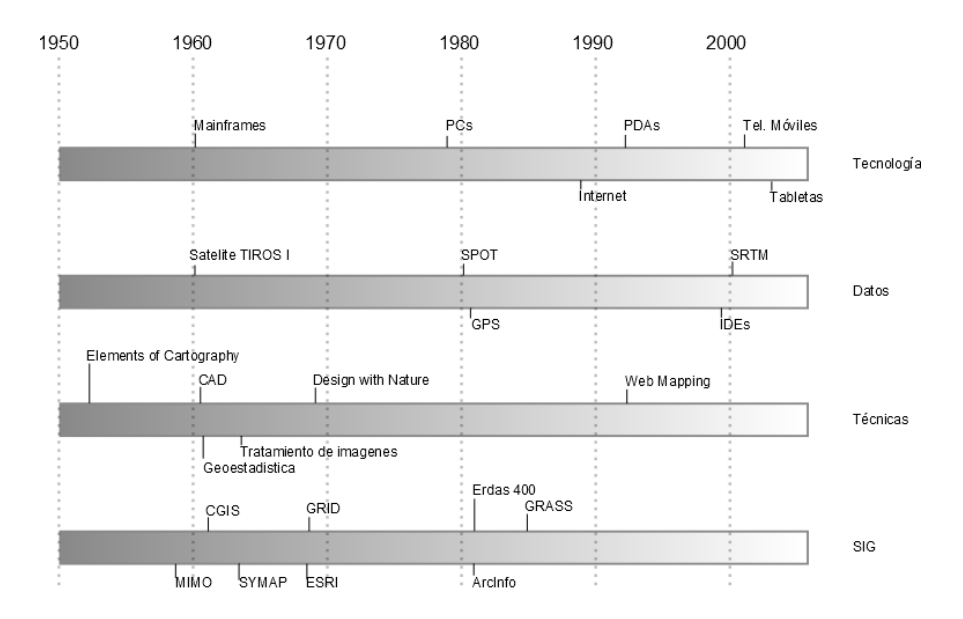

*Figura 1.* Esquema temporal de la evolución de los SIG. Fuente: (Olaya, 2014).

Los Sistemas de Información Geográficos constituyen una disciplina que va evolucionando constantemente en cuanto al análisis, almacenamiento, transformación y captura de datos.

Los componentes de un SIG se forman por medio de la integración de distintos elementos o subsistemas en los cuales se puede encontrar:

Subsistema de datos: Donde se encuentran las operaciones de entrada y salida de los datos y es una base importante para el respectivo análisis y toma de decisiones.

Subsistema de visualización y creación cartográfica: Se encarga de plasmar la información de entrada en mapas, leyendas, puntos, etc. Permitiendo la interacción entre los datos y la geografía.

Subsistema de análisis: Este subsistema está encargado del respectivo análisis de la información obtenida hacia la toma de decisiones.

# **4.1.2 Infraestructura de Datos Espaciales (IDE)**

Existen diversas definiciones de una IDE, en este caso se expone la definición del portal de IDEE (Infraestructura de Datos Espaciales de España), done se ha puesto la siguiente definición: "Una Infraestructura de Datos Espaciales (IDE) es un sistema informático integrado por un conjunto de recursos (catálogos, servidores, programas, aplicaciones, páginas web,…) que permite el acceso y la gestión de conjuntos de datos y servicios geográficos (descritos a través de sus metadatos), disponibles en Internet, que cumple una serie normas, estándares y especificaciones que regulan y garantizan la interoperabilidad de la información geográfica." (IDEE, n.d., parr. 1).

## **4.1.3 Open GIS Consortium (OGC)**

Es un consorcio internacional sin ánimo de lucro el cual fue fundado en el año 1994 y en el año 2004, cambio a Open Geospatial Consortium y está formado por más de 700 organizaciones públicas y privadas, organismos gubernamentales, universidades e investigadores. Su misión es promover técnicas, desarrollos y estándares de sistemas abiertos de información geográfica y busca la estandarización no lucrativa por medio de modelos, arquitecturas e interfaces de programación para los SIG (Iniesto & Nuñez, 2014).

### **4.1.4 Familia Normas ISO 19100**

La familia de las normas ISO 19100 sobre IG, son muy extensas y se incluyen más de cincuenta proyectos normativos, la normalización tiene como objetivo facilitar la comprensión, el acceso, la integración y la reutilización de manera adecuada en la IG, está norma fue desarrollada por el Comité Técnico ISO/TC211 (Ariza & Rodríguezl, 2008). A continuación se presentan algunas de las normas a utilizar:

### **4.1.4.1 ISO 19128:2005**

Interfaz de Servidor Web de Mapas (WMS), produce mapas de forma dinámica de naturaleza vectorial, ráster entre otros. Los mapas son generalmente dibujados como imágenes en formato PNG, JPEG, GIF y en algunos casos con formatos vectoriales como SVG.

Existen tres operaciones que se pueden realizar como el operador GetCapabilities el cual devuelve un documento con los metadatos y propiedades del servidor, el otro operador que se puede encontrar es el GetMap, el cual devuelve una imagen del mapa definiendo parámetros como las coordenadas, el servicio a utilizar, el formato de salida de la imagen, las capas, los estilos, la transparencia, el tamaño del mapa, entre otros parámetros, como último operador se encuentra el GetFeatureInfo, este operador sirve para obtener información sobre atributos de objetos geográficos en determinadas zonas espaciales (Ariza & Rodríguezl, 2008; Iniesto & Nuñez, 2014).

### **4.1.4.2 ISO 19142:2010**

Servicio Web de Fenómenos (WFS), está definida por la OGC con el intercambio de información la cual permite visualizarla como un mapa digital, adicionalmente permiten tener información de los datos accediendo al a tabla de atributos (Iniesto & Nuñez, 2014).

### **4.1.4.3 ISO 19123:2005**

Servicio Web de Coberturas (WCS), permite publicar coberturas ráster de imágenes satelitales, ortofotos y fotografías aéreas, adicionalmente permite el acceso a todos los atributos (Iniesto & Nuñez, 2014).

## **4.1.4.4 ISO ISO/TS 19139:2007, ISO/TS 19139-2:2012**

Servicio Web de Catálogo (CSW), especifica la publicación de catálogos de datos y servicios, con el objetivo de realizar actualizaciones desde un catálogo central, solo si se tiene el permiso adecuado (Iniesto & Nuñez, 2014).

### **4.1.4.5 ISO 19115:2003, 19115-2:2009**

Norma para metadatos asociados a información geográfica, en el cual se definen más de 400 elementos (Iniesto & Nuñez, 2014; Olaya, 2014); entre los que se puede observar los más utilizados como el título, la fecha de creación, el idioma, la temática de los datos, el resumen, el autor de los datos, información de contacto, etc. Lo anterior permite facilitar el acceso a los datos y una mejor utilización de la información.

## **4.1.5 Sistema de Vigilancia en Salud Pública**

El Sistema de Salud Pública (SIVIGILA) tiene como responsabilidad el proceso de observación y análisis objetivo, sistemático y constante de los eventos en salud, el cual sustenta la orientación, planificación, ejecución, seguimiento y evaluación de la práctica de la salud pública (Minsalud, 2017)

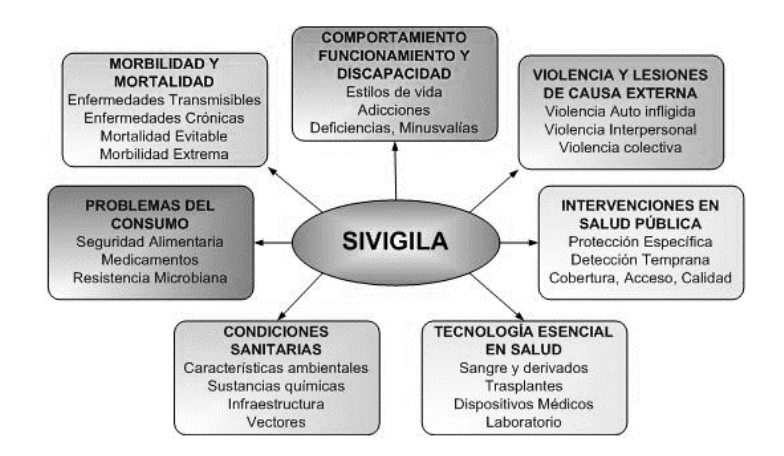

**Figura 2.** Esquema del Sistema de Vigilancia en Salud Pública (SIVIGILA). Fuente: (minsalud, 2017).

# **4.1.4 Organización Mundial de la Salud (OMS)**

La Organización Mundial de la Salud (OMS) es el organismo internacional del sistema de las Naciones Unidas responsable de la salud. Los expertos de la OMS elaboran directrices y normas sanitarias, y ayudan a los países a abordar las cuestiones de salud pública (Organización Mundial de la Salud, 2006).

La Organización Mundial de la Salud es el organismo especializado en la prevención, promoción e intervención en salud, entre las numerosas necesidades a las que se enfrenta se destacan cuatro prioridades, la primera es la seguridad sanitaria mundial, donde se deben detectar de forma temprana y actuar eficazmente en la solución del problema que puede afectar a la población, la segunda está ligada a la prevención del tabaco y promover dietas saludables con el propósito de prevenir enfermedades crónicas, como tercer prioridad se tiene el apoyo a países en la lucha contra el VIH, tuberculosis y el paludismo y como cuarta prioridad el mejoramiento en la atención en salud.

## **4.1.5 Dirección Territorial de Salud de Caldas (DTSC)**

Como organismo de control del sector salud en el departamento de Caldas, tiene como misión "Realizar acciones de Asistencia Técnica e inspección vigilancia y control a los diferentes actores del Sistema General de Seguridad Social en Salud, así como gestionar la prestación de los servicios de salud mejorando la calidad de vida de la población caldense." (Dirección Territorial de Salud de Caldas, 2016).

## **4.2 MARCO LEGAL**

Se ha realizado un estudio del documento CONPES 3585 (Consolidación de la política nacional de información geográfica y la infraestructura colombiana de datos espaciales - ICDE), donde se exponen lineamientos en cuanto a la realización de un sistema de información geográfica y que se debe tener en cuenta para permitir la articulación con otras entidades del estado referente a las infraestructuras de datos espaciales (DANE, DPN, & IGAC, 2009).

Existen algunas normatividades referente a los Observatorios según el Ministerio de Salud y Protección Social hacia la creación y el buen manejo de la información, entre los muchos documentos y referencias que se pueden encontrar se puede apreciar el CONPES 140 de 2011 Modificación doc. CONPES SOCIAL 91 DE 2005: Metas y estrategias de Colombia para el logro de los ODMs-2015. (Ministerio de Salud y Protección Social, 2015), el cual en su objetivo número 6 habla sobre combatir el VIH/Sida, dengue y la malaria, adicionalmente se trazan metas con el fin de tener sistemas de información que permitan incrementar la eficiencia de los actores del SGSSS (Sistema General de Seguridad Social en Salud), con el propósito de monitorear el comportamiento de epidemias entre poblaciones, el control y eliminación de enfermedades.

Según el documento guía metodológica para registros, observatorios, sistemas de seguimientos y salas situacionales en salud pública (Ministerio de Salud y Protección Social, 2015), La vigilancia en salud pública está constituida por los siguientes componentes:

**Vigilancia demográfica:** estructura y dinámica de la población en la que ocurren determinados fenómenos en salud, factores de mortalidad, estructuras por edad y sexo, distribución espacial y composición familiar.

**Vigilancia de factores de riesgo y protectores:** articula factores de riesgo ambiental, biológicos, sociales, laborales, ocupacionales y conductuales que afectan la salud humana, esto de un alto carácter preventivo.

**Vigilancia de casos, estructurada o basada en indicadores:** observación habitual de enfermedades priorizadas a través de estrategias de vigilancia rutinaria, centinela, por laboratorio o por registros institucionales, con el fin de detectar cambios en la tendencia y distribución de morbilidades, mortalidades, entre otros.

**Vigilancia de eventos:** está orientado a la vigilancia de enfermedades, riesgos y condiciones de alto potencial dañino hacia la población y que por consiguiente requieren de una investigación de carácter urgente dando soluciones oportunas.

**Vigilancia de estrategias, intervenciones y resultados en salud pública:** eficiencia, efectividad y beneficio de las intervenciones y resultados en salud pública, con el objetivo de determinar si se requieren realizar ajustes o intervenciones.

Los ítems de vigilancia en salud pública se tuvieron en cuenta en la elaboración del proyecto en cuanto a conceptos y factores que deben estar presentes en el momento de obtención y publicación de los datos dando a conocer una información unificada y confiable aumentando el conocimiento en salud del departamento de Caldas.

#### **4.3 ANTECEDENTES.**

El uso de los mapas cartográficos en el ámbito de la salud se dio en el año 1854 con el medico británico John Snow quien analizo una epidemia por cólera en Londres buscando demostrar patrones asociados a las muertes presentes en la zona afectada, en su estudio se presentaron casos los cuales fueron representados por puntos en un mapa y posteriormente se evidencio que el problema se establecía con las bombas de agua públicas y los desagües que prácticamente se encontraban mezclados, con el análisis que realizo el medico John Snow se pudo dar solución a las muertes y la gran problemática que se tenía en el momento (Hino, Villa, Sassaki, Nogueira, & Dos Santos, 2006).

La evolución en la interacción de los mapas y los eventos de interés en salud pública han llevado a solucionar de forma eficaz determinadas epidemias en diferentes partes del mundo. En el caso de la epidemia surgida en África por causa del Ébola la cual se evidencio en mayor proporción en el año 2014, las organizaciones de ayuda humanitaria establecieron esfuerzos para evitar la propagación de dicho brote, una de estos proyectos es el HOT, en el cual se trabaja con voluntarios con el objetivo de prever y disminuir los casos en África (Humanitarian OpenStreetMap Team, 2014).

Un estudio interesante se realizó en Colombia hacia el modelamiento de patrones de distribución espacial de enfermedades tropicales como el dengue, en el cual se obtuvieron datos mes a mes de los años 2008, 2009 y 2010 en el Valle de Aburrá jurisdicción de Medellín, Antioquia (Londoño C., Restrepo E., & Marulanda O., 2014).

Se puede apreciar otro estudio sobre el análisis espacial de la epidemia de dengue en el Estado de Guerrero, México. Este estudio se basa en la comprensión de las características de padecimiento y su dinámica en la transmisión y dispersión del dengue.

Utilizaron aspectos fisico-geograficos, socioeconómicos y poblacionales dando como conclusión que las condiciones fisico-geograficas son idóneas para el desarrollo del vector y esperando que el tipo de análisis proporcione mayores y mejores herramientas con el propósito de evitar la propagación del dengue (Peña Galeana, Peña Galeana, & Rosario Cruz, 2013).

La fiebre del Chikungunya en Colombia y América Latina inicio a mediados del año 2013 donde se reportaron los primeros casos en la Islas caribe, y Colombia los primeros casos se presentaron en el año 2014 (Instituto Nacional de Salud, 2015).

Se realizó un estudio en las entidades territoriales de salud del Colombia, mediante unas encuestas a fin de saber qué tan preparados estaban para dar

respuesta a la introducción en el país del virus Chikungunya, el periodo de estudio se realizó en el año 2014, esta publicación presento resultados importantes, ya que el 82,6 % de 35 entidades territoriales informaron haber sido capacitados en el componente epidemiológico sobre vectores (Dengue, Zika y Chikungunya) y el 95,7 % de entidades afirmaron haber capacitado por medio de diferentes métodos a sus municipios (Alarcón-Cruz & Prieto-Suarez, 2016).

Los estudios presentados fueron la obtención de patrones espaciales en determinadas zonas, permitiendo la realización de investigación de casos y realizando actividades de control, estos estudios son interesantes ya que da a conocer la importancia de los SIG en el sector salud, los resultados obtenidos son la base del trabajo a desarrollar.

# **5. METODOLOGÍA**

En este proyecto se desarrolló una plataforma que agiliza el cargue de la información obtenida del Sivigila de forma sencilla e integra las bases de datos que se tienen actualmente con bases de datos geoespaciales y permite a su vez por medio de un servidor geoespacial la publicación de forma inmediata en la web visualizando los mapas y realizando filtros del interés de cada usuario. Esta permitirá realizar consultas acordes a las necesidades de cada interesado en la información que allí se muestra.

Las bases en dirección al desarrollo del proyecto están sujetas a herramientas de desarrollo de software en las cuales se tiene un motor de base de datos Postgresql 9.4 con extensión Postgis, se hizo uso del lenguaje de programación PHP; se desarrolló un nuevo modelo de base de datos con el propósito de permitir la georreferenciación de cada evento, por código del municipio donde ocurrió el evento.

La información suministrada debe estar organizada y estandarizada y así llevar a cabo la implementación del proyecto, con la información obtenida se procedió a realizar un análisis del diseño de la base de datos y posteriormente del sistema SIG como tal.

La utilización de un servidor geoespacial permite tener mayor autonomía de los datos, las capas y la visualización de la información en la web, el servidor geoespacial en este proyecto es Geoserver 2.10.0 el cual es gratuito y no generó costos adicionales a la Entidad, la información de los metadatos se utiliza en el programa Geonetwork 3.2.0.0.

El desarrollo SIG permite la identificación del riesgo en los municipios, del departamento de Caldas y posteriormente la actuación a corto plazo de las entidades públicas que participan activamente del proyecto y tengan un rol significativo.

### **5.1 TIPO DE TRABAJO**

El tipo de proyecto que se realizó esta basado en el desarrollo tecnológico, esto implica la utilización de prácticas de desarrollo de software en información geográfica específica, tanto con base de datos como en el lenguaje de programación a utilizar.

La utilización de metodologías en el desarrollo de software permite un trabajo ordenado, por etapas y con resultados satisfactorios, la metodología utilizada esta basa en un conjunto de fases que mantienen un orden en el desarrollo del proyecto a fin de no incurrir en errores y permitir la obtención de resultados de manera ágil, dicha metodología se denomina AUP (Proceso Unificado Ágil) en el cual existe un análisis, implementación y diseño.

## **5.2 PROCEDIMIENTO**

Se utilizó el Proceso Unificado Agil (AUP) de Scott Ambler. Este describe de una manera simple y fácil de entender la forma de desarrollar aplicaciones de software de negocio usando técnicas ágiles y conceptos que aún se mantienen válidos en el Proceso Unificado de Rational (RUP). El AUP aplica técnicas ágiles incluyendo Desarrollo Dirigido por Pruebas (test drivendevelopment - TDD), Modelado Ágil, Gestión de Cambios Ágil, y Refactorización de Base de Datos para mejorar la productividad (Cordero, 2014).

La metodología AUP plantea cuatro fases, en cada una de las fases se explicará de forma detallada el proceso a seguir para la implementación del proyecto.

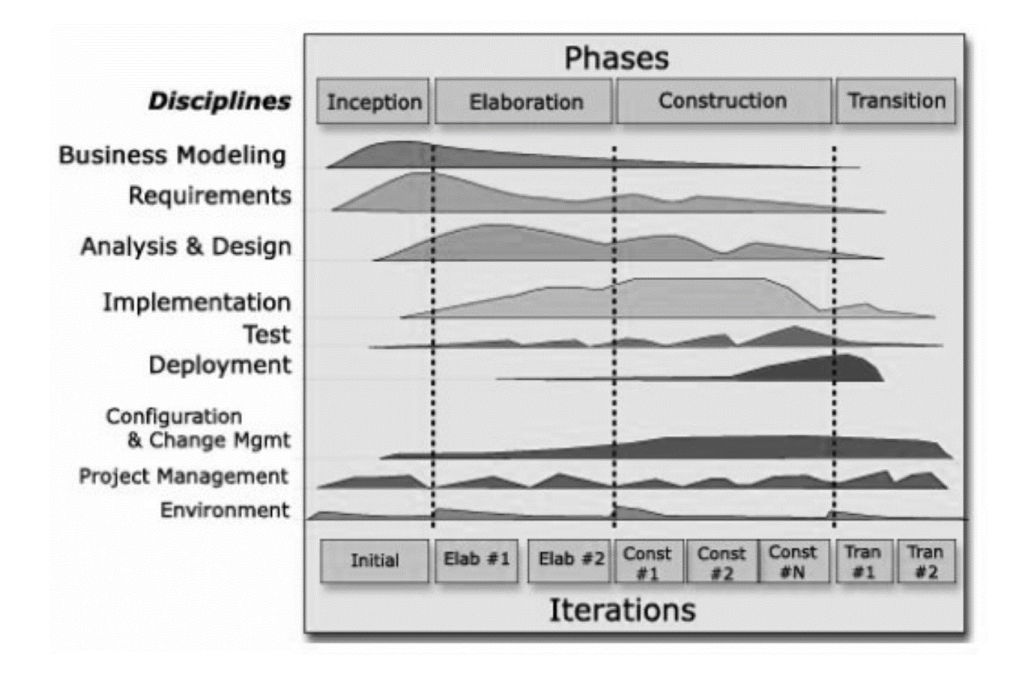

**Figura3.** Esquema de las fases de la metodología AUP. Fuente: (Cordero, 2014)

### **5.2.1 Fase 1. <Inicio>**

Dentro de la fase de inicio se realizó una visión aproximada, un análisis del proceso operativo necesario en el desarrollo del sistema.

**5.2.1.1 Análisis de la situación actual:** Como primera medida se efectuó un análisis de la información obtenida a través del sistema de vigilancia Sivigila en archivos planos sobre los eventos referentes a mortalidades, Dengue, Chikungunya, Zika y Bajo peso al nacer, se pudo observar que en cada semana epidemiológica, la información obtenida se va repartiendo de forma incremental en archivos de Excel a los referentes en vigilancia de la Entidad, con estos datos se realizan los respectivos filtros y se ejecutan los análisis de cada caso ya sea con el fin de confirmar, descartar o investigar, según la información estudiada en cada archivo.

> La información también se suministra hacia el cargue de los datos en la página web del observatorio social de la Entidad y permite verificar la cantidad de casos año tras año mediante el total de casos por municipio y un gráfico de barras.

> La interpretación de la información en ocasiones se tornaba tediosa para las personas que esperaban conocer un poco más acerca de la problemática en cada municipio, no se contaba con un sistema de georreferenciación que mostrara de una forma más simple la problemática que se presenta.

**5.2.1.2 Levantamiento y análisis de los datos:** Se realizó un análisis detallado de la base de datos que se maneja actualmente y de los archivos que obtienen los referentes en vigilancia, al verificar la base de datos solo se encontraron el nombre del evento, número de casos del evento y el municipio al cual corresponde, esta información no suplía las necesidades actuales con el fin de permitir la georreferenciación de los datos.

> Se realizaron reuniones periódicas con el encargado del aplicativo Sivigila acordando entregas semanales de archivos planos con la siguiente información:

> Código del evento, fecha de notificación, semana epidemiológica, año, código del prestador, edad, unidad de medida, sexo, código del país, código departamento, código municipio, área, localidad, centro poblado, vereda, ocupación, tipo de seguridad social, código aseguradora, pertenencia étnica, grupo discapacitado, grupo desplazado, grupo

migrante, grupo carcelario, grupo gestante, grupo población ICBF, grupo madre comunitaria, grupo desmovilizado, grupo psiquiátrico, grupo víctima de violencia, grupo otros, fecha inicio de síntomas, paciente hospitalizado, fecha hospitalización, condición final, fecha defunción, certificado de defunción.

Con la información suministrada se efectuó un mejor análisis y georreferenciación de los datos en salud del departamento de Caldas desde el año 2013 a 2016 y datos parciales del año 2017.

**5.2.1.3** Según la información y el análisis de los datos, se manejó una base de datos con Postgres 9.4 y Postgis, un servidor de mapas Geoserver, un lenguaje de programación en PHP a través del framework Laravel, HTML, Javascript y el lenguaje SQL, todo esto funciona en un servidor con sistema operativo Linux.

> Se tienen las capas en formato Shape las cuales se subieron a la base de datos de Postgres, entre las capas se tienen el departamento de Caldas y otra capa con las divisiones políticas de cada municipio, se integraron librerías como Leaflet y entre las herramientas utilizadas se tiene el software QGIS v 2.18.0, Geoserver v 2.10 y Geonetwork v 3.2.0.

### **5.2.2 Fase 2. < Elaboración >**

En la fase anterior se realizó el análisis correspondiente de la información obtenida a través del Sivigila y se definieron las herramientas a utilizar a fin de obtener un resultado óptimo en el desarrollo del sistema. A continuación se presenta todo el modelamiento del sistema.

**5.2.2.1 Modelado de Casos de Uso:** Describe los requerimientos funcionales y no funcionales del sistema, se presentan los casos de uso con las actividades desarrolladas para el usuario.

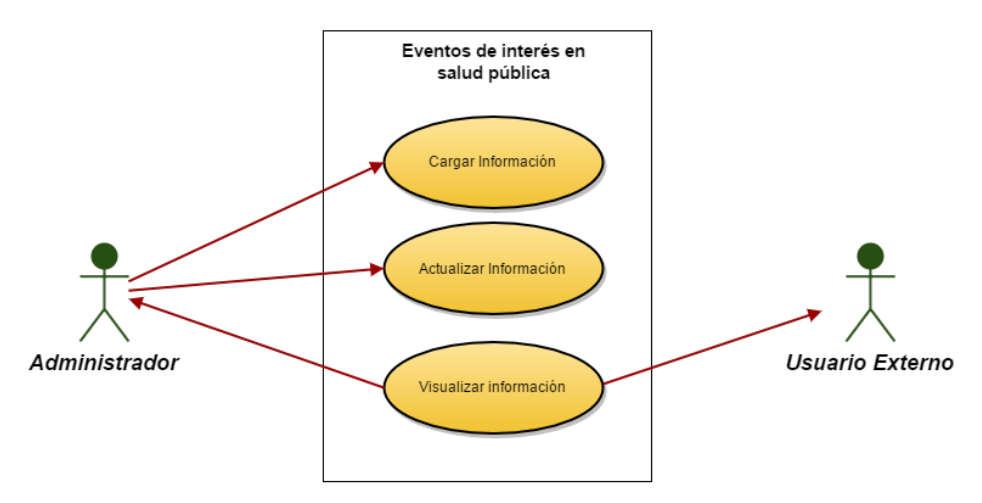

*Figura 4.* Eventos de interés en salud pública. Fuente: Elaboración propia.

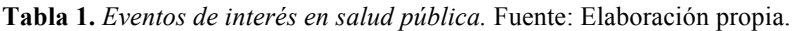

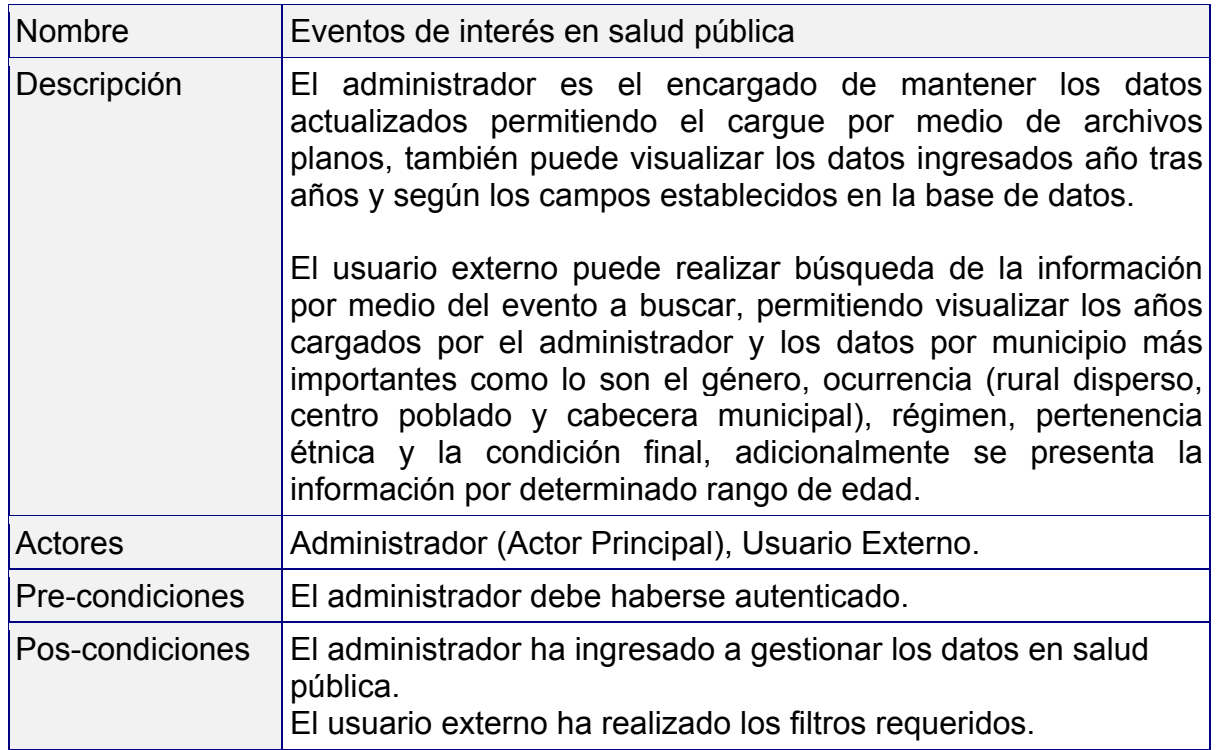

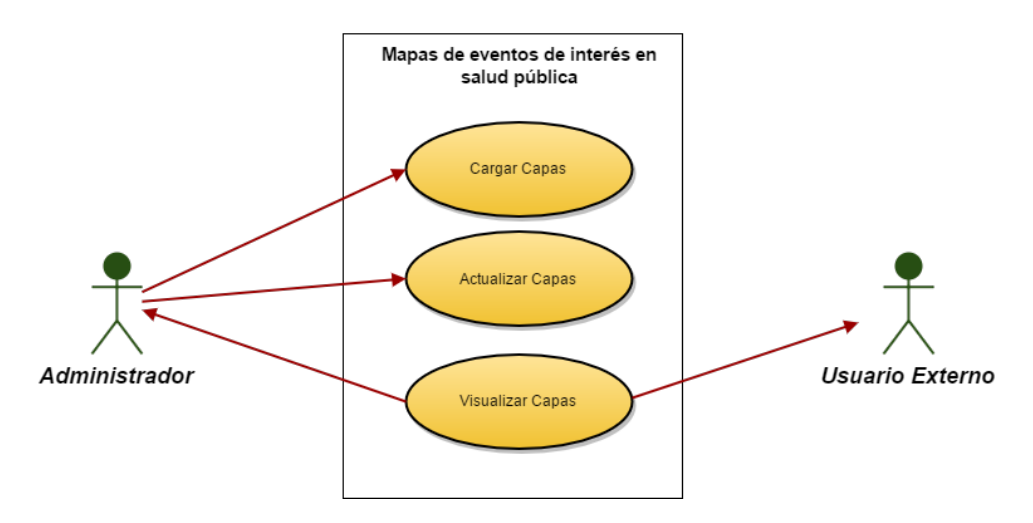

*Figura 5*. Mapas de eventos de interés en salud pública. Fuente: Elaboración propia.

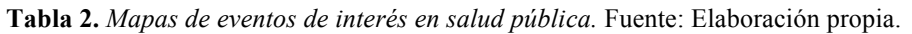

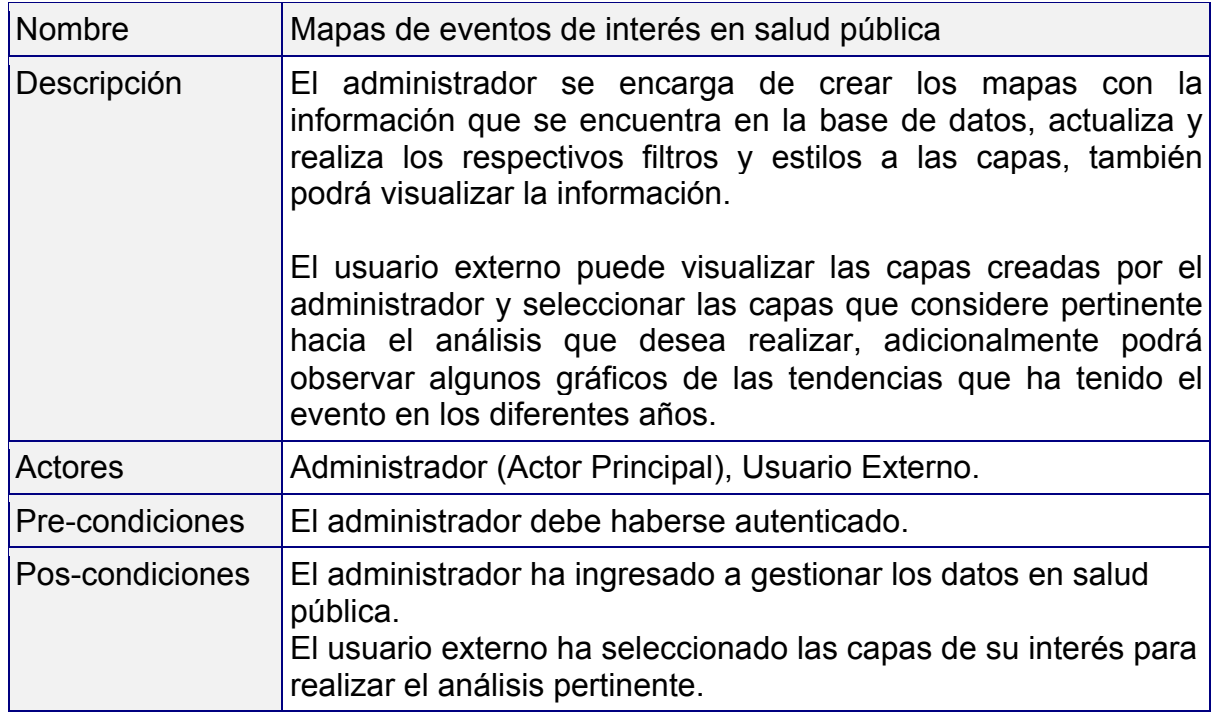

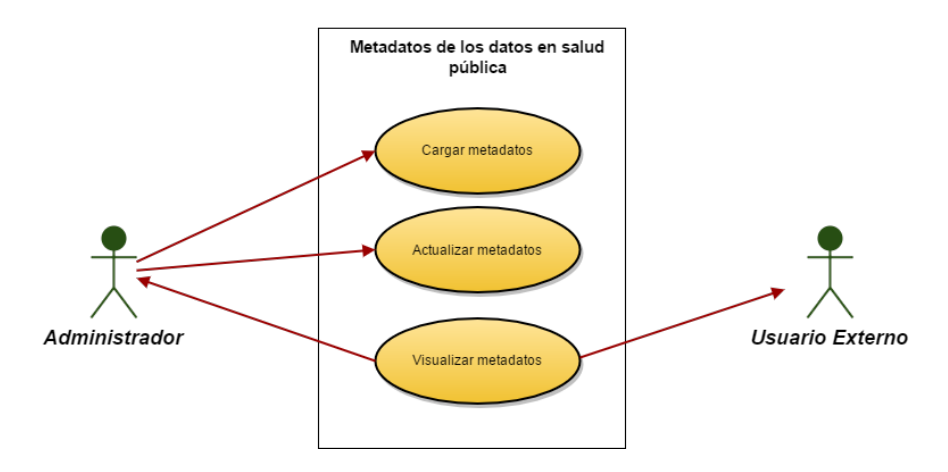

*Figura 6*. Metadatos de los datos en salud pública. Fuente: Elaboración propia.

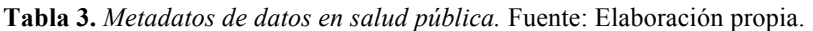

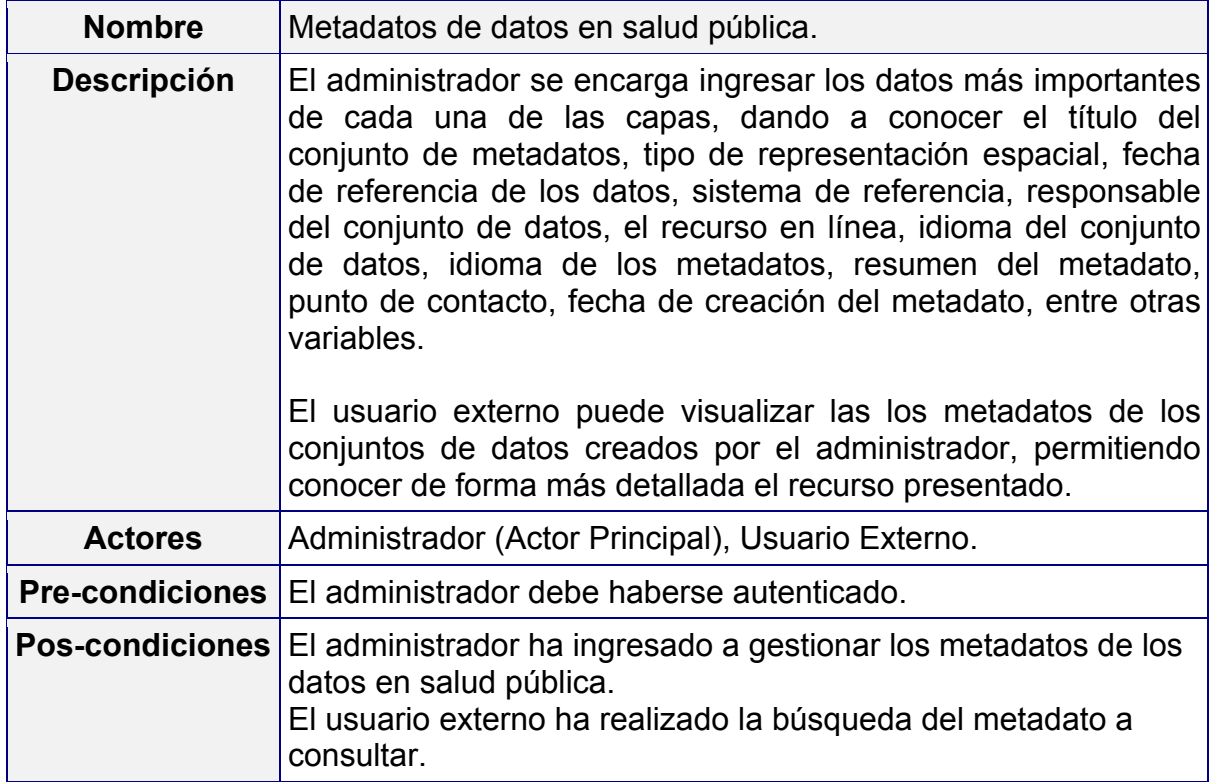

**5.2.2.2 Diseño de la base de datos:** La base de datos se diseñó de acuerdo a los campos solicitados anteriormente, permitiendo realizar un diseño integral, a continuación se presenta el diagrama de la base de datos.

**Tabla 4.** *Tabla de municipios.* Fuente: Elaboración propia.

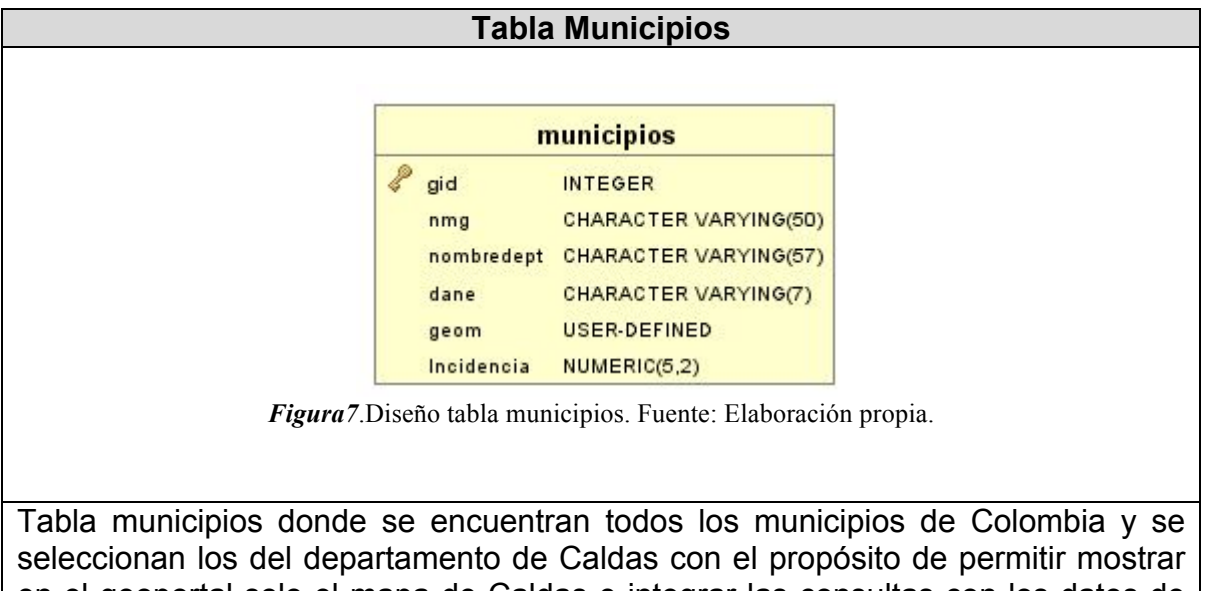

en el geoportal solo el mapa de Caldas e integrar las consultas con los datos de cada evento en determinado municipio.

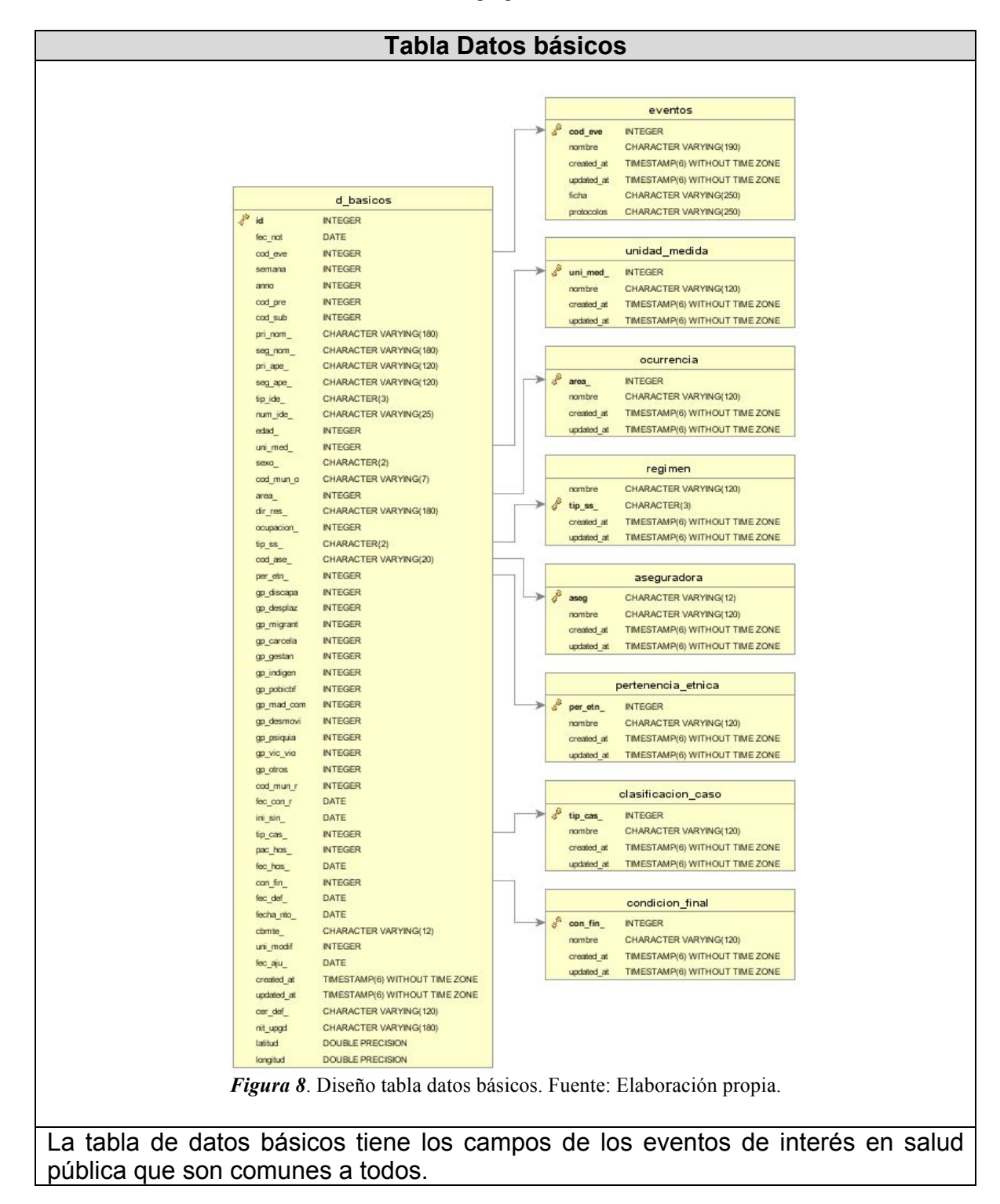

**Tabla 5.** *Tabla datos básicos.* Fuente: Elaboración propia.

**Tabla 6.** *Tabla Mortalidad materna.* Fuente: Elaboración propia.

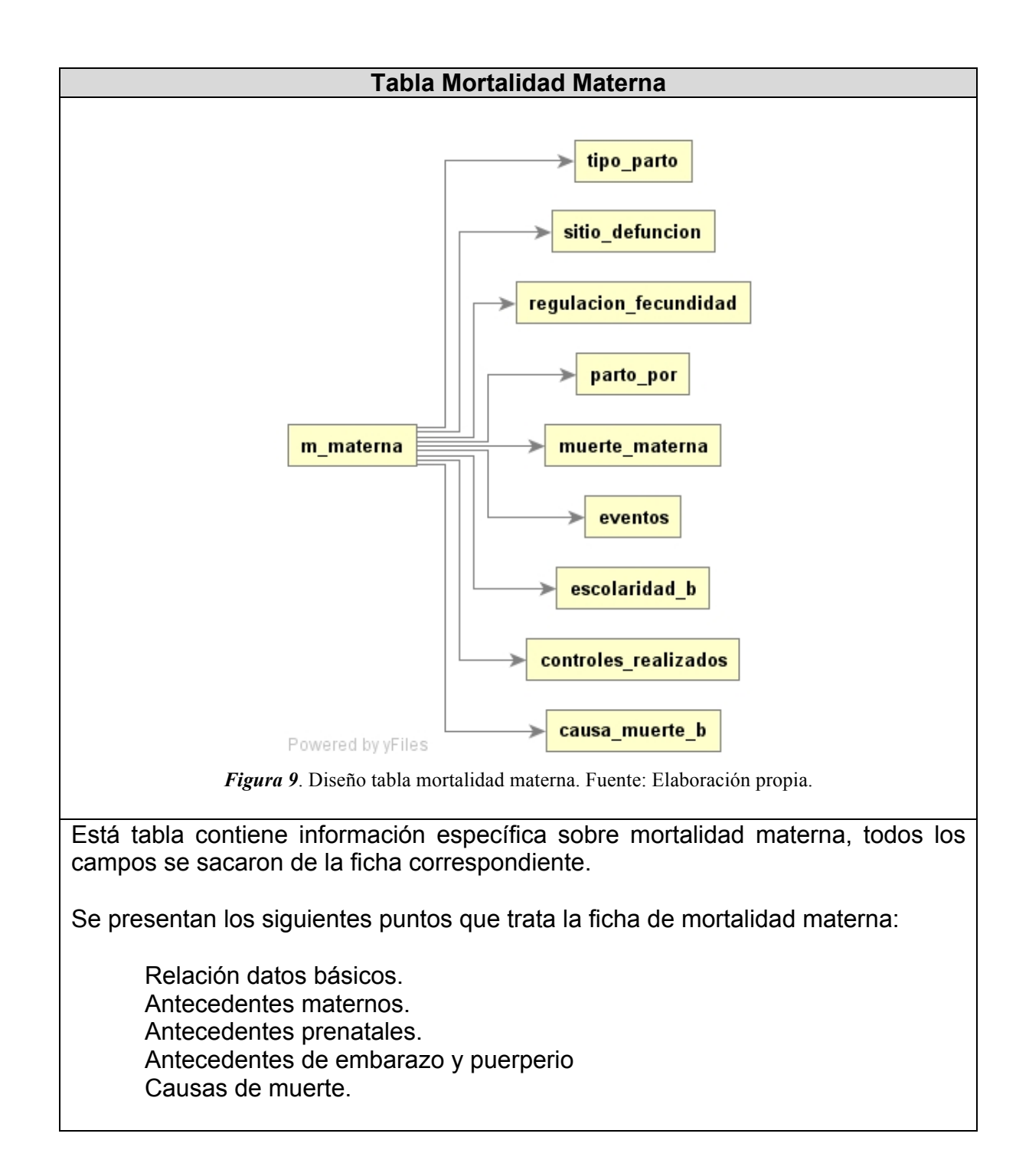

**Tabla 7.** *Tabla Mortalidad perinatal.* Fuente: Elaboración propia.

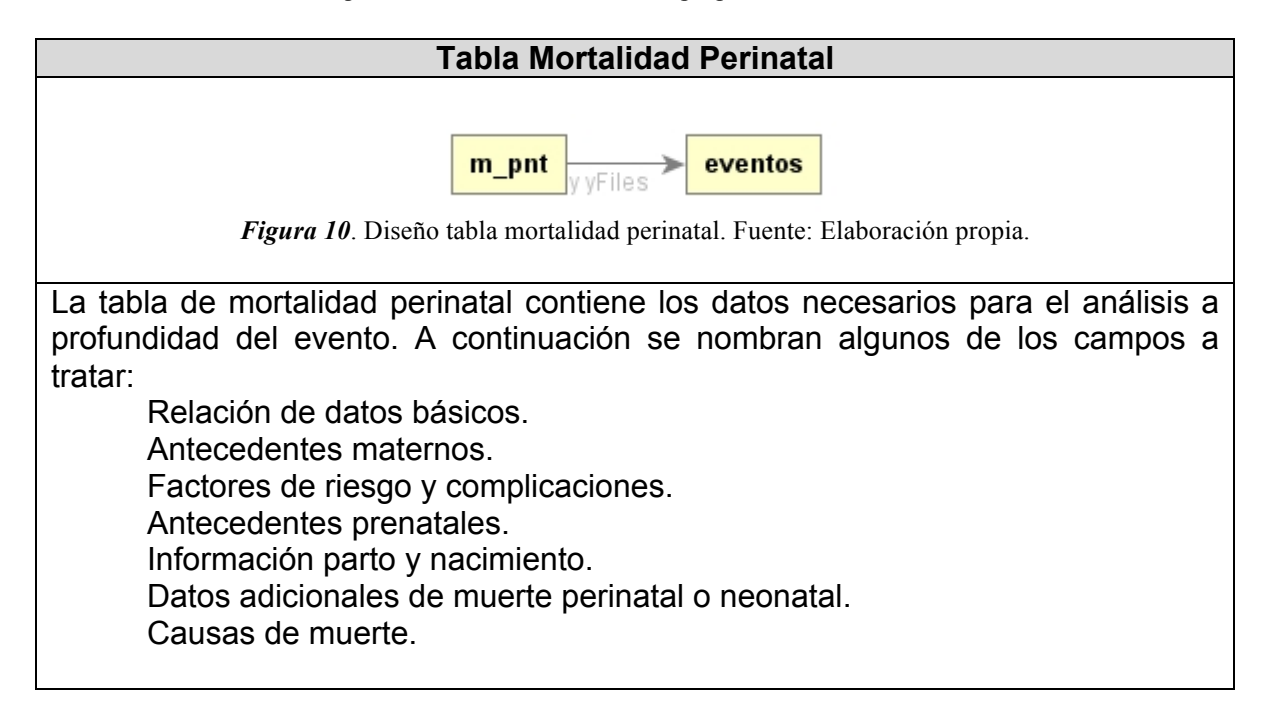

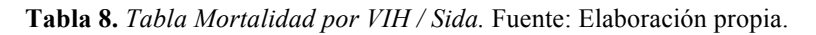

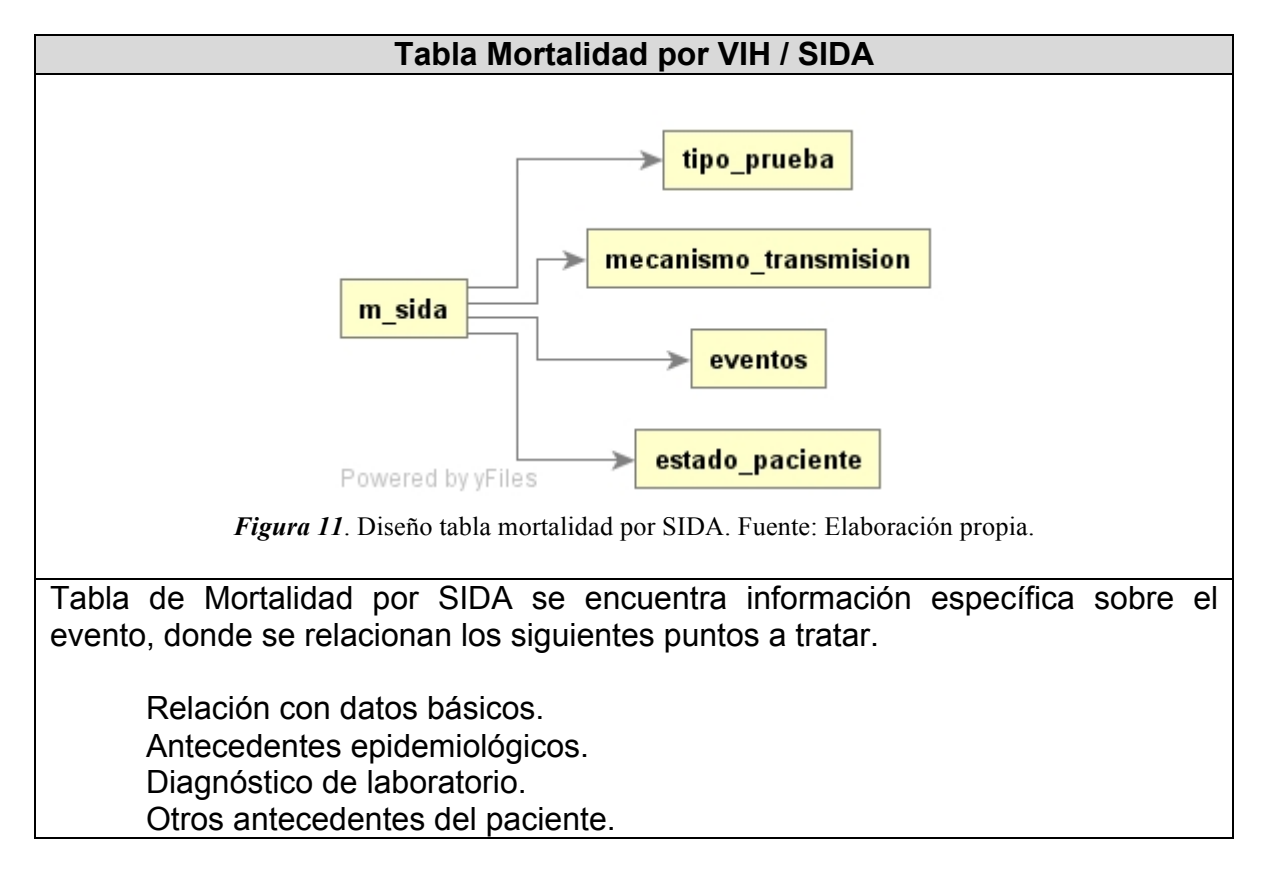
Información clínica.

**Tabla 9.** *Tabla de Dengue.* Fuente: Elaboración propia.

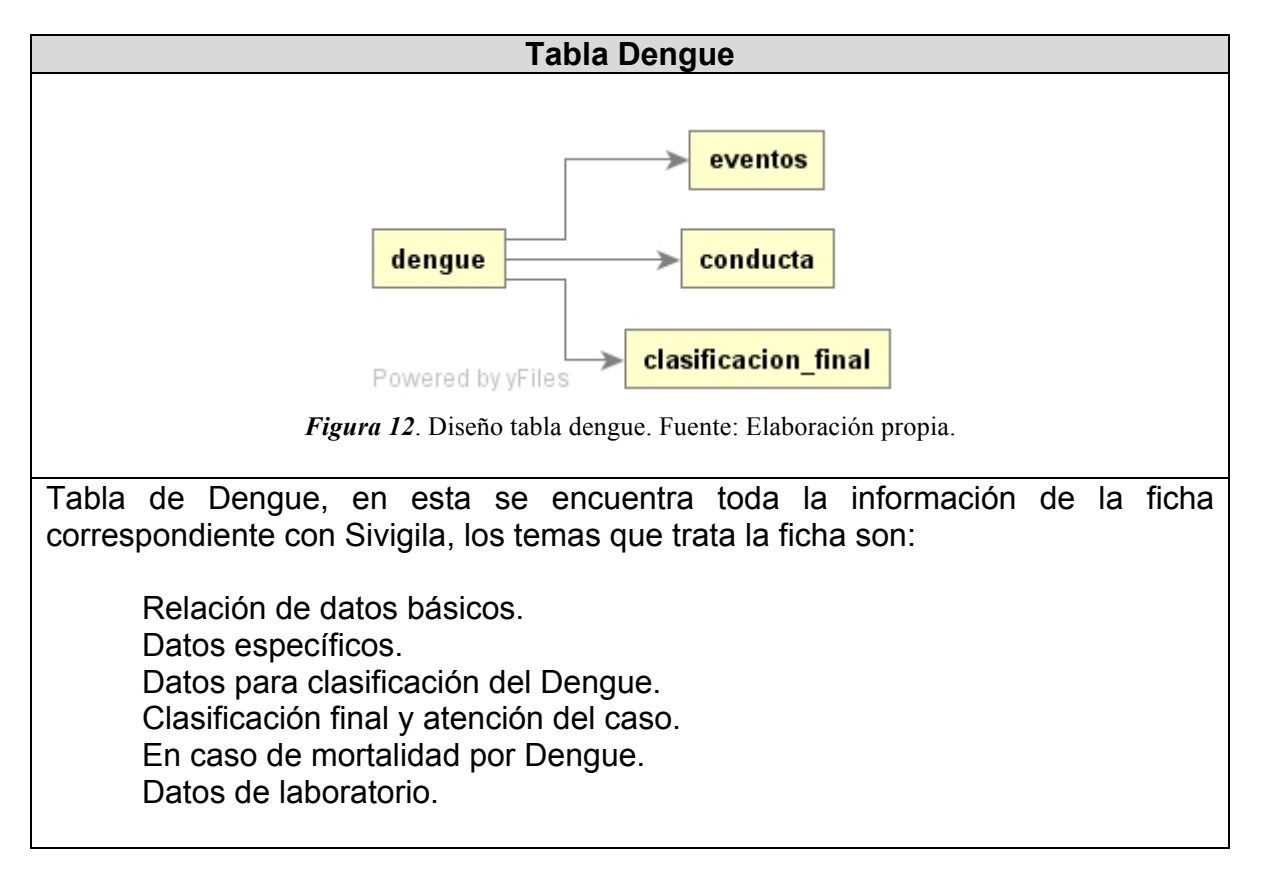

**Tabla 10.** *Tabla de Zika.* Fuente: Elaboración propia.

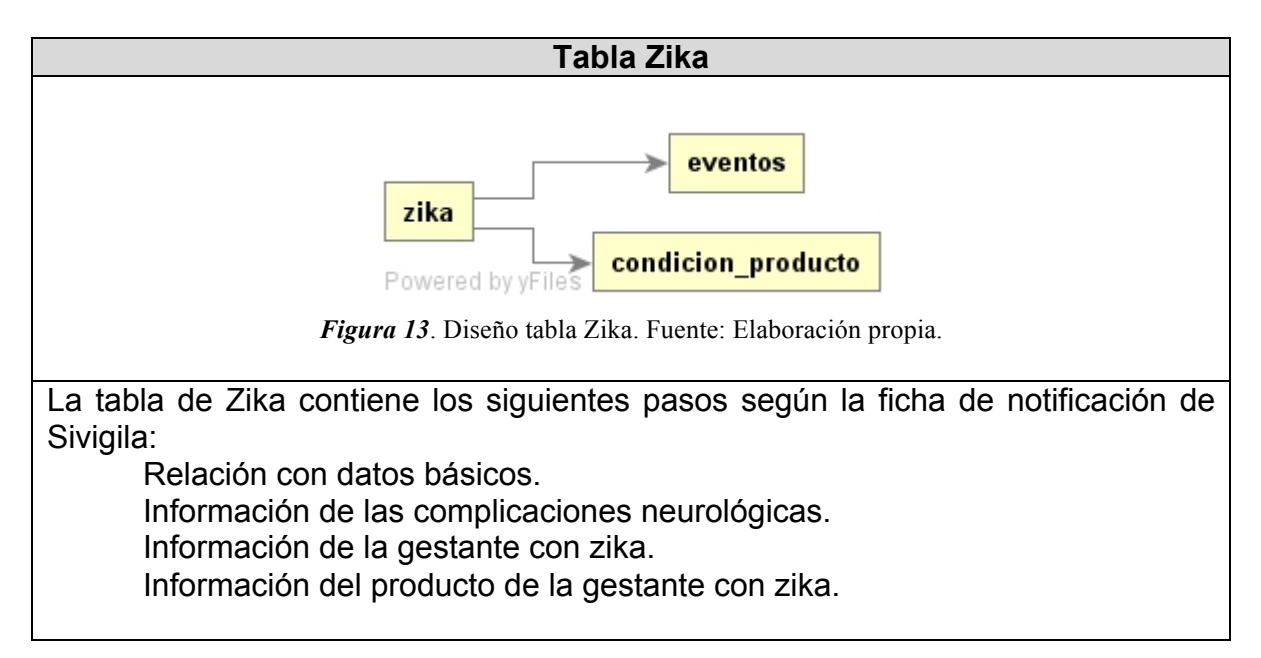

**Tabla 11.** *Tabla de Chikungunya.* Fuente: Elaboración propia.

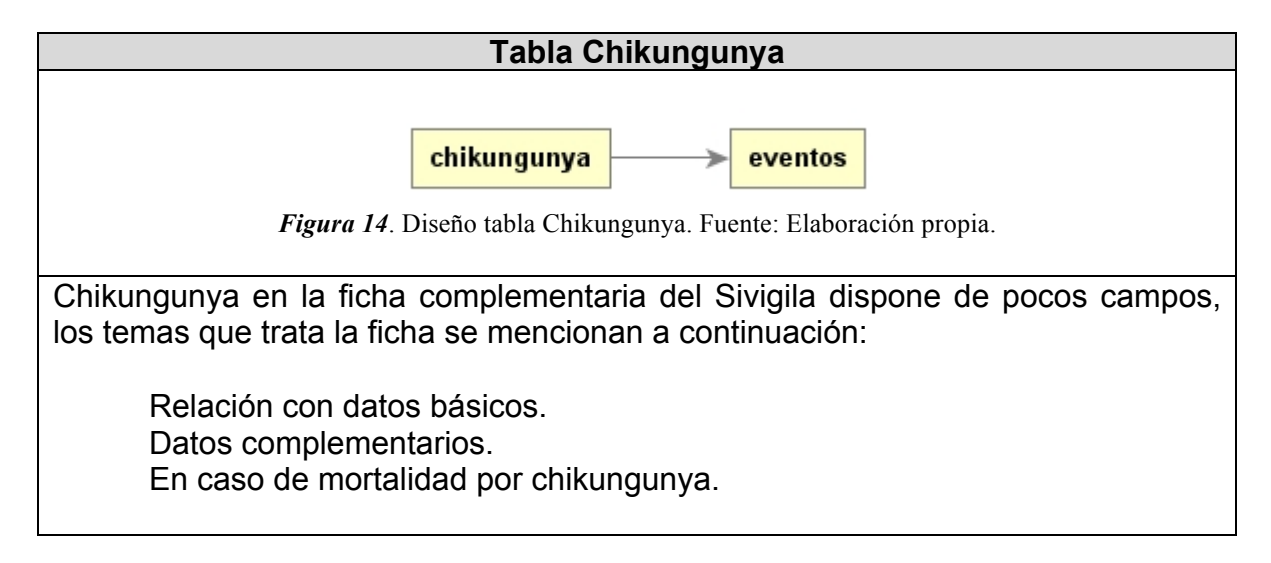

# **5.2.3 Fase 3. < Construcción >**

En esta fase se abordó el desarrollo e implementación del proyecto:

**5.2.3.1** Instalación del software necesario para la construcción del sistema de información geográfico.

La instalación del software se realizó en Centos 7 x64, servidor con el cual cuenta la Dirección Territorial de Salud de Caldas, a continuación se muestra el proceso de instalación y configuración del software necesario hacia la puesta en marcha del geoportal.

# **Instalación de Java versión jdk1.8.0\_112**

Se utilizó la versión 1.8.0\_112, está versión se puede descargar desde la página web (*http://www.oracle.com/technetwork/java/javase/downloads/jdk8-downloads-2133151.html*) o desde la consola de Centos, de debe tener claro que tipo de arquitectura tiene el servidor mediante el comando (*uname -m).*

El proceso de instalación es el siguiente:

Descargar y descomprimir el paquete de java.

Dirigirse a la carpeta */opt/*, descargar por medio de wget o descargando el paquete manualmente a la carpeta *opt* de la siguiente forma:

## *# cd /opt/*

*# wget --no-cookies --no-check-certificate --header "Cookie: gpw\_e24=http%3A%2F%2Fwww.oracle.com%2F; oraclelicense=accept-securebackup-cookie" "http://download.oracle.com/otn-pub/java/jdk/8u111-b14/jdk-8u111-linux-x64.tar.gz"*

Descomprimir el fichero descargado por medio de tar xzf

*# tar xzf jdk-8u111-linux-x64.tar.gz*

Después de descomprimir el archivo se ingresa a él con el fin de realizar la instalación de java.

*# cd /opt/jdk1.8.0\_112/ # alternatives --install /usr/bin/java java /opt/jdk1.8.0\_112/bin/java 2 # alternatives --config java*

Al realizar la operación anterior se muestra por consola las versiones disponibles a utilizar, si solo se muestra una se selecciona por medio del número mostrado a fin de continuar con el proceso.

Ahora se procede a configurar jar y javac

```
# alternatives --install /usr/bin/jar jar /opt/jdk1.8.0_112/bin/jar 2
# alternatives --install /usr/bin/javac javac /opt/jdk1.8.0_112/bin/javac 2
# alternatives --set jar /opt/jdk1.8.0_112/bin/jar
# alternatives --set javac /opt/jdk1.8.0_112/bin/javac
```
En estos momentos ya se encuentra instalado el java, se puede verificar con el comando # *java -version*

Configuración de las variables de entorno de java

```
# export JAVA_HOME=/opt/jdk1.8.0_112
# export JRE_HOME=/opt/jdk1.8.0_112/jre
# export PATH=$PATH:/opt/jdk1.8.0_112/bin:/opt/jdk1.8.0_111/jre/bin
```
## **Instalación de Tomcat 9**

Tomcat es un servidor de aplicaciones web basadas en java, a continuación se presenta la instalación de tomcat 9 en Centos, servidor de la Dirección Territorial de Salud de Caldas.

Se debe descargar el paquete de instalación de Tomcat.

```
# cd /usr/local
# wget http://www.us.apache.org/dist/tomcat/tomcat-9/v9.0.0.M13/bin/apache-tomcat-
9.0.0.M13.tar.gz
# tar xzf apache-tomcat-9.0.0.M13.tar.gz
# mv apache-tomcat-9.0.0.M13 tomcat9
```
Después de descomprimir el archivo y moverlo a la carpeta tomcat9 se deben configurar las variables de entorno.

*# echo "export CATALINA\_HOME="/usr/local/tomcat9"" >> ~/.bashrc # source ~/.bashrc*

Configuración del usuario o usuarios que podrán ingresar a tomcat.

```
<role rolename="manager-gui" />
<user username="tomcat" password="tomcat" roles="manager-gui" />
```
*<role rolename="admin-gui" /> <user username="admin" password="tomcat" roles="manager-gui,admin-gui" />* Iniciar el servicio de Tomcat

*# cd /usr/local/tomcat9 # ./bin/startup.sh*

Al estar iniciado el servicio de Tomcat, se procede a la instalación de los programas con el objetivo de realizar la IDE y el geoportal.

## **Instalación de Geoserver 2.10**

Geoserver es un servidor web de software libre desarrollado en java, que permite compartir datos geoespaciales publicándolos mediante diferentes servicios como Web Feature Service (WFS), Web Coverage Service (WCS) y Web Map Service (WMS).

Con el propósito de descargar el software se debe ingresar a la página web de geoserver *http://geoserver.org/download/* donde aparece la versión y las diferentes formas de descarga, en este caso se utilizó para la instalación el archivo war.

La instalación de geoserver en el servidor tomcat es muy sencilla, simplemente se debe suspender el servicio de tomcat mediante el comando *tomcat9#./bin/shutwon.sh*, posteriormente se debe guardar el archivo geoserver.war dentro de la carpeta webapps e iniciar el servicio *tomcat9#./bin/startup.sh*, con esto al ingresar a la ip del servidor se puede apreciar que geoserver se encuentra ejecutándose de forma satisfactoria *http://su\_ip:8080/geoserver*.

## **Instalación de Geonetwork versión 3.2.0**

Geonetwork es un software *open source* y es parte de la fundación *Open Source Geospatial Foundation*(OSGeo), geonetwork es un software de referencia en cuanto a la creación de un servicio web de catálogo, adicionalmente permite la edición de metadatos y un buscador de metadatos.

La instalación del software es prácticamente igual al de Geoserver, se debe ingresar a la página web *http://geonetwork-opensource.org/downloads.html* y escoger la versión a descargar.

**5.2.3.2** Construcción de la base de datos con base en el diagrama entidad relación, se tuvieron en cuenta los diagramas presentados en la sección 5.2.2.2, esta base de datos se desarrolló en postgresql 9.4 con la extensión de postgis 2.1.8.

> La creación de la base de datos se realizó con el administrador de postgresql pgAdmin III y creando la extensión al complemento de postgis por medio del asistente.

**5.2.3.3** Creación de mapas de los eventos de interés en salud pública por medio de consultas realizadas a la base de datos a través del software Geoserver, el proceso se realizó siguiendo los puntos que se presentan a continuación.

## **Configuración y creación de capas en Geoserver**

A continuación se muestra el proceso de configuración y creación de las capas en Geoserver, permitiendo los servicios WMS, WCS y WFS para consultas posteriores.

## **Creación del espacio de trabajo**

El espacio de trabajo en Geoserver se utiliza a fin de organizar y agrupar capas, en este proyecto se asumió un solo espacio de trabajo por lo tanto se tendrá un solo servicio web.

La configuración del espacio de trabajo se desarrolló de la siguiente forma:

#### **Nombre**: obs

**URI**: http://observatorio.saluddecaldas.gov.co/obs **Servicios**: Servicios habilitados para WMS, WCS, WFS y WMTS. **Contacto**: En este punto se habilitó el contacto ingresando los datos necesarios para el correcto funcionamiento del servicio web a la hora de realizar alguna consulta mediante un GetCapabilities.

## **Creación del almacén de datos**

El almacén de datos sirve para configurar los datos que van a ser visualizados a través del servicio, en este caso se utilizó la conexión con postgis y así mismo a la vista establecida en georreferenciar los eventos en salud pública.

La configuración del almacén de datos se estableció postgis como conexión a la información, posteriormente se realizó el proceso de acceso a la base de datos, estableciendo los parámetros de usuario, contraseña, base de datos a utilizar, puerto a utilizar, servidor de la base de datos y el espacio de trabajo con el cual se desea trabajar.

## **Creación de las capas en Geoserver**

Las capas se refiere a datos vectoriales o raster, estas capas siempre deben ir vinculadas a un almacén de datos, se pueden realizar filtros en las capas, simbolización mediante estilos, categorización de datos representados de forma semaforizada o permitiendo la visualización mediante puntos, líneas o polígonos.

La creación de las capas se debe tener en cuenta los siguientes aspectos:

**Datos**: En los datos se configuró el nombre de la capa, el título, se ingresó un resumen, se determinó las palabras clave, se estableció el sistema de referencia de coordenadas, el encuadre de la capa y una posible consulta con CQL filter a los datos obtenidos.

**Publicación**: Se encuentra la simbología a utilizar en la capa, información de metadatos.

**Dimensiones**: Se estableció un filtro de tiempo o elevación de la capa.

**Cacheado de Teselas**: Sirve para configurar el cacheado del WMS por teselas, permitiendo a un usuario que al cargar de nuevo la capa, esta se visualice más rápidamente realizando el respectivo renderizado.

**5.2.3.4** Creación de los estilos de mapas por medio del software Qgis con el fin de ser cargados al sistema Geoserver y asignados a cada capa y ser publicados.

El proceso se realizó conectando Qgis con la base de datos que se encuentra en Postgresql, por medio de las consultas seleccionadas para cada evento y año se tomaron las tasas y permitir colorear cada uno de los municipios.

En la sección de estilos se establecieron los siguientes parámetros:

**Opción de estilo**: Graduado

**Columna**: (casos \* nacidos vivos) / (tasa según el evento).

**Rampa de color**: se seleccionaron 3 colores (Rojo, amarillo y verde). **Invertir**: seleccionado. **Clasificar**: 3 clases Guardar estilo como archivo SLD.

Después de guardar el archivo, este se subió a Geoserver por medio de la opción de estilos agregar un nuevo estilo con los siguientes parámetros:

**Nombre**: Bajo\_peso\_2013 **Espacio de trabajo**: obs **Formato**: SLD **Seleccionar estilo**: Ruta del archivo .sld Validar y aplicar el estilo.

Posteriormente se ingresó a la capa, en este caso bajo peso al nacer año 2013 y en la opción de publicación se seleccionó el estilo creado, se guardó la capa y listo, se pudo observar la capa con los colores establecidos y sus respectivos datos.

- **5.2.3.5** Creación de servicios OGC en los que se puede encontrar el Servicio Web de Mapas (WMS), Servicio Web de Fenómenos (WFS), Servicio Web de Coberturas (WCS) y el Servicio Web de Catálogo (CSW), facilitando el acceso a la información geoespacial según los estándares definidos.
- **5.2.3.6** Desarrollo del Geoportal con base en los mapas creados en Geoserver, se implementará con Leaflet v1.

Se realizó el geoportal con la librería Leaflet, conectando con los servicios de Geoserver y con la base de datos del observatorio social donde se encuentran los eventos, a continuación se presentan algunos pasos realizados en la creación del sistema.

Los parámetros utilizados en leaflet se manejaron con las coordenadas base (5.290485, -75.5541061) y con un zoom de 9.

Las librerías o complementos utilizados son los siguientes: Mini mapa. Menú desplegable de las capas. Pantalla completa. Coordenadas según la posición del mouse en el mapa.

Regla para marcar distancias. Imprimir el mapa expuesto.

Los mapas base utilizados fueron Esri WorldImagery, OpenStreetMap, CartoDB DarkMatter y CartoDB Positron.

Se realizó la conexión a las capas y posteriormente se crearon las legendas de acuerdo a lo establecido (casos \* nacidos\_vivos) / (tasa a utilizar, 100,100, 10000 o 100000).

**5.2.3.7** Creación de los metadatos de cada mapa por medio del software Geonetwork.

Después de estar instalado, se accede como administrador para crear un conjunto de datos como servicio con una plantilla ISO 19139/119.

Se ingresaron los datos solicitados como son el título, fecha de publicación, identificador, resumen, contactos, palabras clave, servicios publicados, entre otros.

Los servicios publicados se conectan con Geoserver por medio de la ruta *http://observatorio.saluddecaldas.gov.co:8080/geoserver/obs/wms?SERVICE=WMS&reque st=GetCapabilities.*

Se realizó el encuadre del mapa y se publicó el metadato del evento.

## **5.2.4 Fase 4. < Transición >**

Se realizaron las pruebas del sistema con datos reales desde los años 2013 a 2016 verificando las tasas obtenidas a través de fórmulas generadas en el Geoportal con los datos que maneja el equipo de vigilancia de la Entidad, dando como resultado los mismos valores, posteriormente se realizó el despliegue del sistema de información consiguiendo las metas planteadas en el análisis inicial.

En esta fase de transición también se capacitó al personal encargado de suministrar, ingresar y administrar el sistema y posteriormente a las demás entidades que están o se incluirán a mejorar la salud en el departamento de Caldas.

## **6. RESULTADOS**

En este trabajo se desarrolló un sistema SIG que permite a la comunidad y entidades públicas consultar las variables (eventos) en salud del departamento de Caldas, permitiendo el análisis de casos prioritarios en cada uno de los municipios. La lista completa de resultados, indicadores de resultados, medio de verificación y frecuencia de consulta están condensados en la siguiente tabla.

| Objetivo<br>No. | Resultado esperado                                                   | Indicador                                                                                                    | Medio de verificación                                                                                                    | Semana de<br>obtención |
|-----------------|----------------------------------------------------------------------|----------------------------------------------------------------------------------------------------|----------------------------------------------------------------------------------------------------|------------------------|
| 1               | Agilizar la toma de<br>decisiones                                    | Optimar en un 100 %<br>la toma de decisiones<br>a fin de mejorar<br>la<br>salud<br>en<br>el<br>departamento<br>de<br>Caldas.                                                                     | Se<br>verificará<br>la<br>información de forma<br>trimestral comparando<br>casos<br>de<br>los<br>determinados eventos<br>los<br>años<br>dos<br>con<br>anteriores,<br>considerando<br>la<br>tendencia por medio de<br>gráficos.<br>Medida del indicador<br>porcentaje y tendencia<br>descendente. | Trimestral             |
| $\overline{2}$  | <b>Disminución</b><br>de<br>enfermedades                             |                                                                                                    |                                                                                                    |                        |
| 3               | Facilitar la obtención<br>información<br>la<br>de<br>epidemiológica. | Permitir<br>mayor<br>claridad en cuanto al<br>de<br>comportamiento<br>cada<br>evento,<br>permitiendo<br>descargar<br>información hacia su<br>respectivo análisis.                                | información<br>La<br>se<br>actualizará<br>cada<br>semana, la tendencia<br>del indicador debe ser<br>ascendente de acuerdo<br>al número de descarga.                                                                                                    | Semanal                |
| 4               | Centralizar los datos<br>del<br>Sistema<br>de<br>Vigilancia          | Obtener<br>información<br>del<br>sistema<br>de<br>de<br>vigilancia<br>una<br>forma más clara y<br>precisa<br>para<br>su<br>posterior tratamiento<br>en la página web del<br>observatorio social. | Agilizar el proceso de<br>cargue<br>de<br>la<br>información,<br>disminuyendo el tiempo<br>de<br>entrega<br>V<br>visualización de<br>los<br>datos.                                                                                                    | Semanal                |

**Tabla 19.** *Indicadores de resultados, medio de verificación y frecuencia de consulta disponibles en el sistema SIG para Caldas.* Fuente: Elaboración propia.

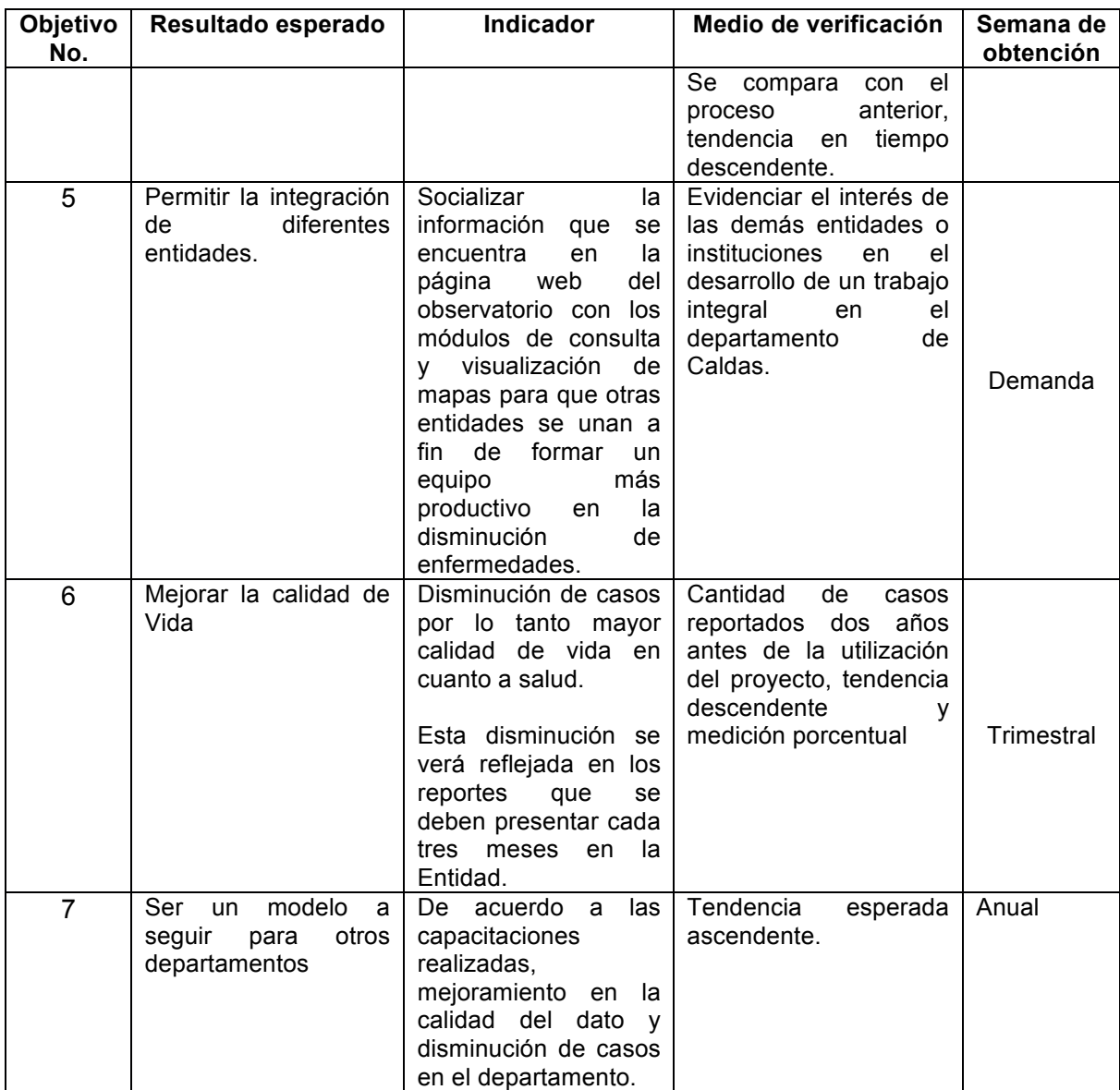

Se presentan los resultados obtenidos en el desarrollo del proyecto de acuerdo a los eventos seleccionados en una visualización de tasas por municipio y año con su respectiva leyenda y gráficos que da una perspectiva más amplia de la problemática de acuerdo al evento seleccionado.

**1. Bajo peso al nacer:** El bajo peso al nacer es un indicador importante a nivel individual como poblacional, por lo que el peso inferior a 2,499 g es el principal determinante de morbilidad y mortalidad perinatal.(Vélez, Barros, Echavarría, & Hormoza, 2006).

El bajo peso al nacer afecta de manera importante la mortalidad en menores de un año estrechamente relacionada con los trastornos respiratorios específicos, por lo tanto el bajo peso al nacer tiene un efecto importante en la sociedad colombiana. (Bajo, Al, Ejemplo, & En, 2006).

El bajo peso está determinado por la duración de la gestación como la tasa de crecimiento fetal, en una edad gestacional de 37 semanas se define como parto pretermino y un recién nacido con tasa de crecimiento fetal menor que la esperada se conoce como pequeño para la edad gestacional (PEG), algunos pueden ser pequeños por su constitución, pero otros pueden representar restricción de crecimiento intrauterino (RCIU). (Vélez et al., 2006).

Existen factores de riesgo socio demográficos en los que se puede presentar edades inferiores a 20 años y entre los periodos de 35 a 40 años en los cuales suele aumentar el riesgo en los recién nacidos, por otra parte se pueden observar riesgos médicos anteriores al embarazo, riesgos médicos durante el embarazo, cuidados perinatales inadecuados y riesgos ambientales y de conducta como el trabajo materno excesivo, el estrés y la ansiedad son factores que pueden generar riesgo durante el embarazo. (Lucia et al., 2016).

Con el fin de conocer más a fondo el comportamiento del bajo peso al nacer en el departamento de Caldas, se tomaron registros desde el año 2013 al 2016, permitiendo observar la tendencia anual por casos, grupos étnicos, género, ocurrencia y régimen.

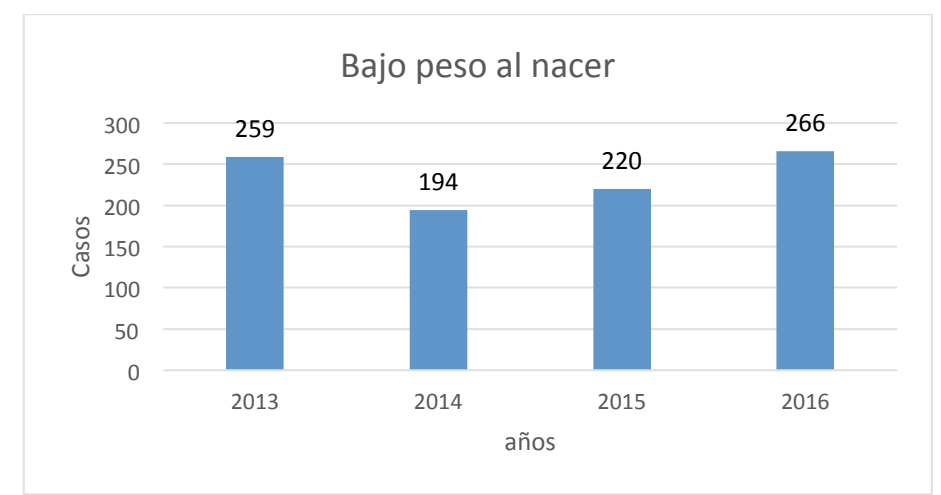

*Figura 15*. Bajo peso al nacer por años. Fuente: Elaboración propia.

Como se observa en la figura 15, en los años que más se presentaron casos fueron el 2013 y el 2016 respectivamente, En el año 2013 se presentaron un total de 259 casos hasta la semana epidemiológica 52, mostrando mayor afectación por casos al municipio de Manizales con 107 casos, seguido de la Dorada con 39 casos y como tercer lugar al municipio de Riosucio con un total de 22 casos.

En cuanto al año 2016 se presentaron un total de 266 casos hasta la semana epidemiológica 52, presentando mayor afectación en los municipios de Manizales con 114 casos, Villamaria con 19 casos y la Dorada con un total de 17 casos.

Se debe tener en cuenta la población de nacidos vivos del departamento en cuestión para realizar un análisis más detallado y posteriormente realizar el cálculo porcentual y poder establecer una prioridad en los municipios más afectados.

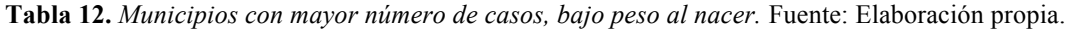

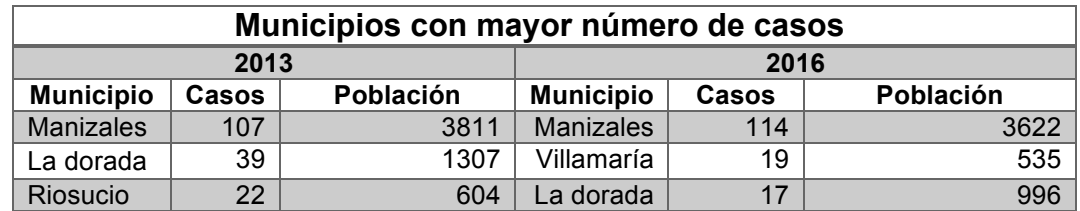

Como se aprecia en la tabla anterior la población en el año 2016 es inferior al año 2013 pero los casos aumentaron por lo que los epidemiólogos de la

Dirección Territorial de Salud de Caldas realizan un análisis de las posibles razones por las cuales se incrementaron los casos en el año 2016.

En cuanto a la proyección porcentual se presentan 6 municipios con el mayor nivel. Se tiene como el municipio de Aránzazu con mayor afectación con un total de 4.38%, seguido de Pácora con un 4.27% y el municipio de Marquetalia con un 3.85 %. A continuación se presenta una tabla con los datos pertinentes.

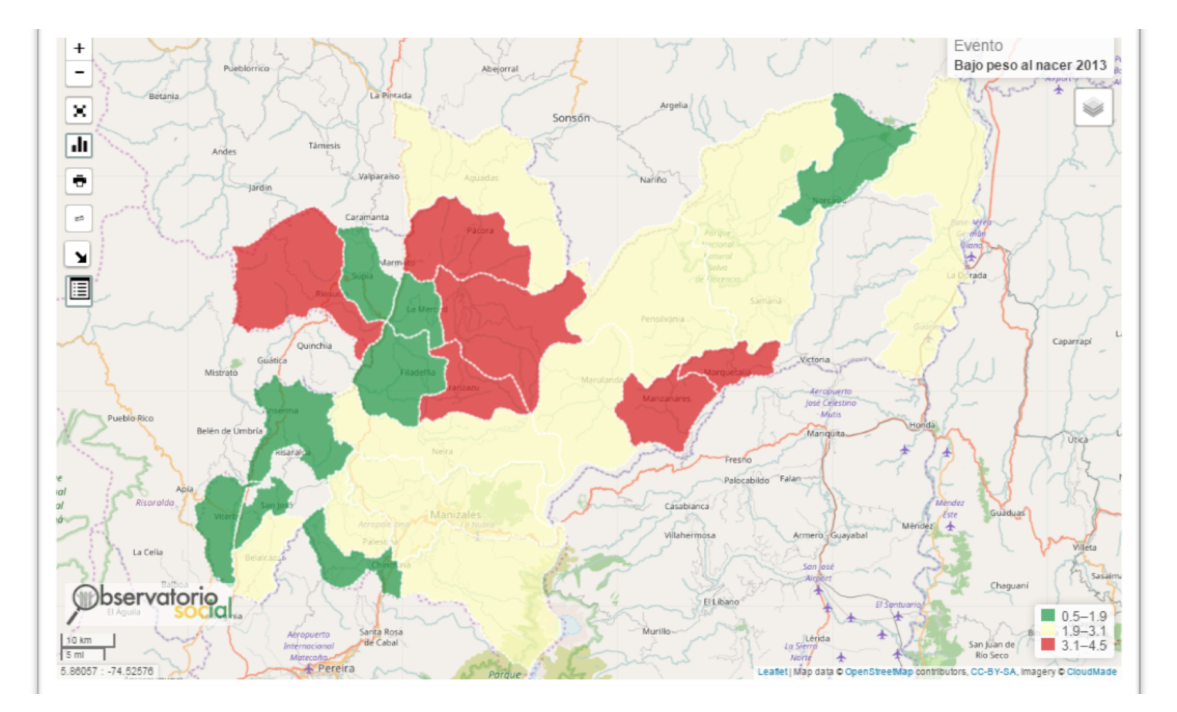

*Figura 16.* Mapa de coropletas, bajo peso al nacer año 2013. Fuente: Elaboración propia.

|                   | Municipios con mayor nivel porcentual según población año 2013 |                         |      |
|-------------------|----------------------------------------------------------------|-------------------------|------|
| <b>Municipio</b>  | Casos                                                          | Población nacidos vivos | (%)  |
| Aránzazu          | 6                                                              | 137                     | 4.38 |
| Pácora            | 5                                                              | 117                     | 4.27 |
| Marquetalia       | 5                                                              | 130                     | 3.85 |
| <b>Manzanares</b> |                                                                | 189                     | 3.70 |
| Riosucio          | 22                                                             | 604                     | 3.64 |
| Salamina          | 5                                                              | 150                     | 3.33 |

**Tabla 13.** *Municipios con mayor nivel porcentual por nacidos vivos - 2013.* Fuente: Elaboración propia.

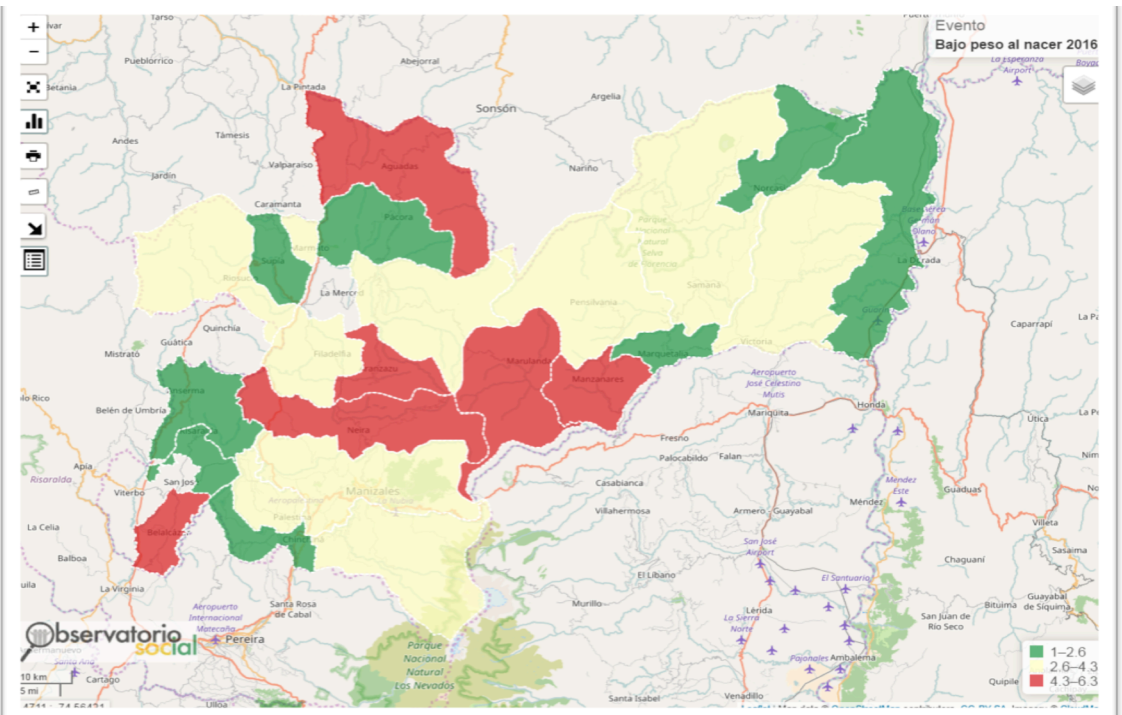

*Figura 17.* Mapa de coropletas, bajo peso al nacer año 2016. Fuente: Elaboración propia.

|                   |       | Municipios con mayor nivel porcentual según población año 2016 |      |
|-------------------|-------|----------------------------------------------------------------|------|
| <b>Municipio</b>  | Casos | Población nacidos vivos                                        | (% ) |
| Marulanda         |       |                                                                | 5.88 |
| <b>Manzanares</b> |       | 182                                                            | 4.95 |
| Aránzazu          |       | 142                                                            | 4.93 |
| Belalcázar        | 5     | 106                                                            | 4.72 |
| Aguadas           | 10    | 215                                                            | 4.65 |
| <b>Neira</b>      | 10    | 223                                                            | 4.48 |

**Tabla 14.** *Municipios con mayor nivel porcentual por nacidos vivos - 2016.* Fuente: Elaboración propia.

Se aprecia en la información obtenida desde el geoportal que los datos descritos presentan gran importancia en el momento de realizar un análisis mediante un visor web, respecto al evento de bajo peso al nacer al realizar la comparación en los años 2013 y 2016 por tener una cantidad mayor de casos, se aprecia en el mapa que los municipios que se deben priorizar son los que se encuentran presentes en los dos años mencionados y cuentan con mayor riesgo son Manzanares y Aránzazu según la frecuencia obtenida.

El geoportal también permite la visualización en gráficos de los casos por año con las variables de etnias, genero, ocurrencia y régimen, permitiendo una comprensión aun mayor de los casos.

**2. Mortalidad perinatal:** La mortalidad perinatal y neonatal tardía es uno de los problemas con mayor relevancia en el mundo y aunque no recibe seguimiento por parte de la ONU ni se incluye en las mediciones de la carga mundial de morbilidad, se han calculado millones de casos de muerte fetal intrauterina. (De la Hoz, Martínez Duran, Pacheco, & Quijada, 2016).

Las muertes maternas y perinatales se pueden evitar, pues están determinadas por las condiciones de la gestante, el parto y el puerperio. Las muertes se han encontrado ligadas a los servicios de salud ya sea en la cobertura, accesibilidad geográfica, calidad de los servicios y la cultura.(Hincapié & Valencia, 2000).

En Colombia la salud materna e infantil se han priorizado por medio de políticas públicas, entre las acciones que se han desarrollado se encuentran la atención prenatal, intraparto y posparto perinatal, manteniendo la detección temprana y la protección específica.(Alberto & Alzate, 2016).

La notificación de casos de mortalidad perinatal en el departamento de caldas, presenta un gran número de casos, no inferior a 100 casos por año. Esta tendencia se ha mantenido durante el periodo de años desde el 2013 al 2016. Según los datos obtenidos a través del sistema de vigilancia se observa una mayor cantidad en el régimen subsidiado, seguido del contributivo, no asegurados, especiales y por último los de excepción.

|      |                   |                     |                 | Mortalidad perinatal por régimen - Caldas |              |           |
|------|-------------------|---------------------|-----------------|-------------------------------------------|--------------|-----------|
| Año  | <b>Subsidiado</b> | <b>Contributivo</b> | <b>Especial</b> | Indeterminado                             | No asegurado | Excepción |
| 2013 | 90                | 46                  |                 |                                           |              |           |
| 2014 | 82                | 32                  |                 |                                           |              |           |
| 2015 | 89                | 37                  |                 |                                           |              |           |
| 2016 | 50                | 54                  |                 |                                           |              |           |

**Tabla 15.** *Mortalidad perinatal, casos según régimen.* Fuente: Elaboración propia.

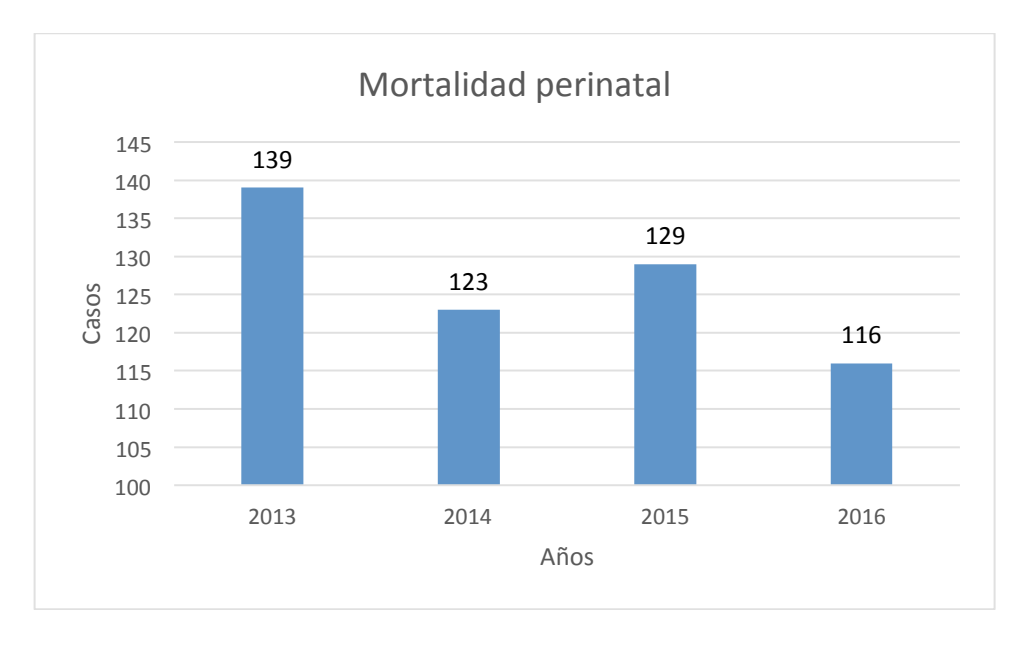

*Figura 18.* Mortalidad perinatal, casos por año. Fuente: Elaboración propia.

De acuerdo a la información obtenida a través del sistema de vigilancia Sivigila, se puede observar que el municipio más preocupante que presenta continuidad respecto a su tasa por cada mil nacidos vivos es Marulanda en los años 2014 a 2016 respectivamente, con base en los datos se deben tomar medidas para bajar su tasa por medio de acciones correctivas elaboradas por los referentes de dicho evento.

**3. VIH / Sida:** El VIH/Sida ha generado deterioro y pérdidas humanas, situándola como uno de los mayores desafíos en la humanidad, el sida se es una de las primeras diez causas de muerte en los países de Honduras, Guatemala y Panamá.(P Zambrano, Hoz, Martínez, Pacheco, & Quijada, 2014).

En Colombia se presenta una epidemia concentrada, en las poblaciones de mayor vulnerabilidad, como lo son los hombres que tienen relaciones sexuales con hombres, las mujeres transgénico y habitantes de calle, presentan prevalencia del 5%, en mujeres gestantes no es superior al 1%.(Ministerio de Salud y Protección Social, 2014).

En el departamento de caldas durante el periodo de 2013 a 2016 se observa un incremento importante en la cantidad de casos por mortalidad en VIH / Sida, permitiendo observar que la mayor cantidad de casos se han presentado por género masculino como se ilustra en la figura 19.

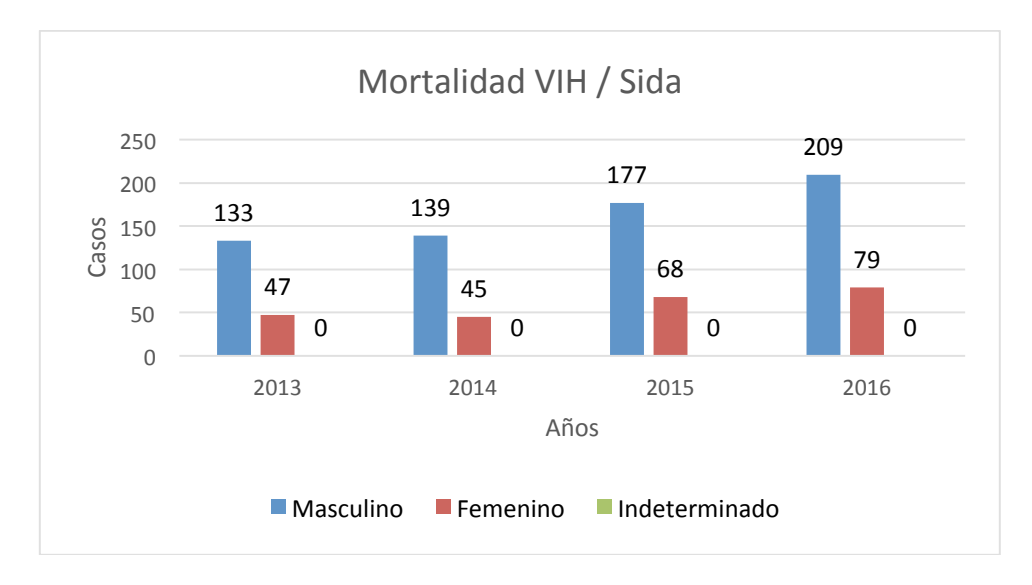

*Figura 19.* Mortalidad VIH/Sida, casos por año y género. Fuente: Elaboración propia.

La tasa que se maneja por municipio es de 100.000 habitantes, con base en esto se obtienen las frecuencias representadas en la siguiente tabla, mostrando los primeros 3 municipios con la tasa más alta en el año 2016 donde los casos aumentaron significativamente.

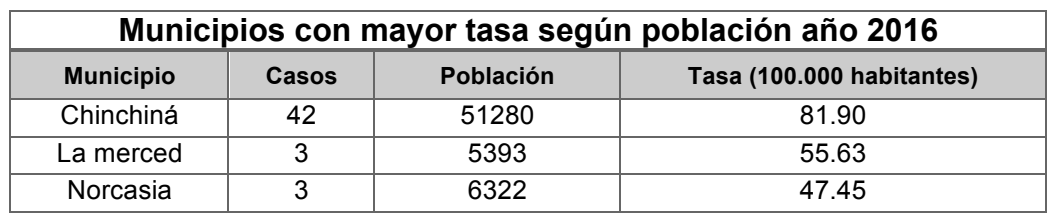

**Tabla 16.** *Mortalidad perinatal, casos según régimen.* Fuente: Elaboración propia.

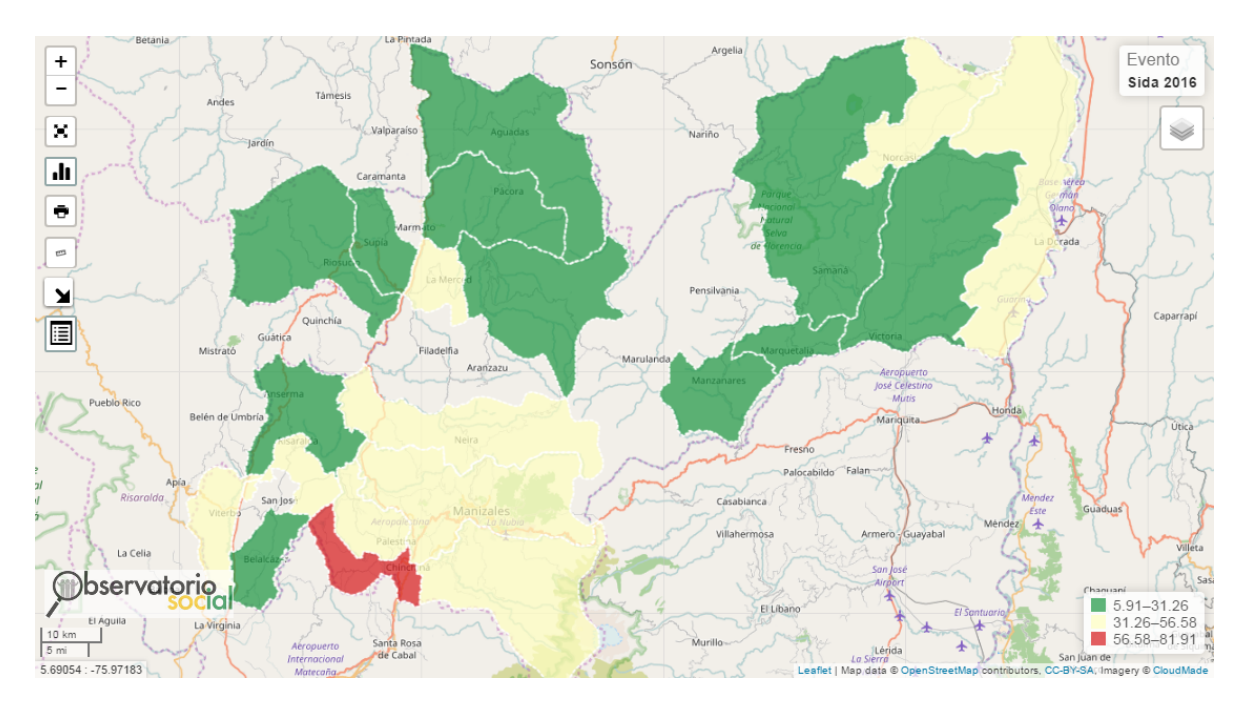

*Figura 20.* Mortalidad VIH/Sida, Tasas por 100.000 habitantes. Fuente: Elaboración propia.

Como se observa en el mapa de coropletas, el municipio con mayor afectación por su frecuencia es Chinchiná que se presenta en color rojo, dando a entender la importancia que tiene la intervención temprana en dicho municipio por medio del área de salud sexual y reproductiva de la Dirección Territorial de Salud de Caldas.

**4. Zika:** La fiebre del virus ZIKA es una enfermedad de origen selvático causada por el virus Zika, los síntomas no son específicos confundiéndose con síntomas febriles o presentarse de forma moderada clínicamente. Este virus fue detectado en primates no humanos en el año 1947 en el bosque Zika de Uganda y por humanos en Nigeria en el 1954.(Dick, 1952; Tolosa, 2016).

La enfermedad se transmite a los humanos a través de la picadura de un mosquito hembra del género Aedes infectado por el virus del Zika, en Colombia las especies de Aedes son la aegypti y la albopictus, las cuales están presentes en áreas urbanas o rurales por debajo de los 2200 msnm. (Tolosa, 2016).

El Zika en el departamento de Caldas comenzó a reportar casos en el año 2015 donde según el sistema de vigilancia se reportaron un total de 21 casos, ya en el año 2016 se evidencio un crecimiento importante de casos en el departamento, con un total de 217, a continuación se presentan los datos reportados en los diferentes años.

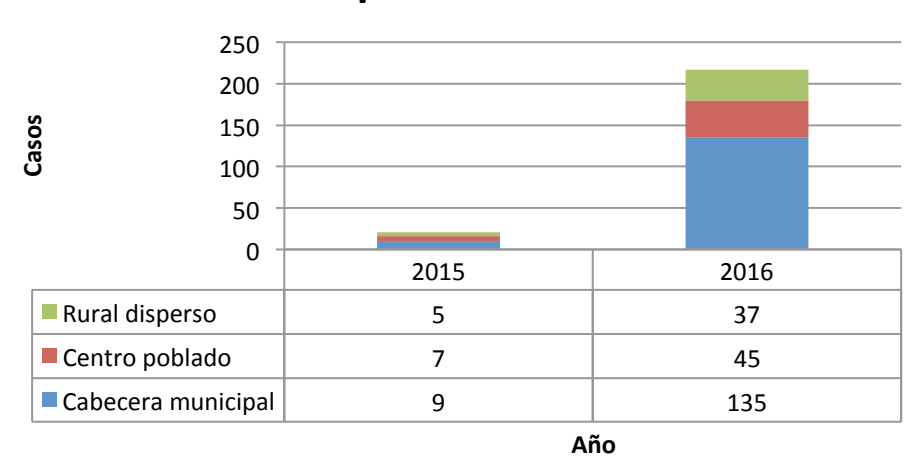

# **Zika por ocurrencia**

*Figura 21.* Zika por ocurrencia, casos. Fuente: Elaboración propia.

Como se aprecia en la figura 21, los casos de zika en el 2016 se vieron reflejados mayoritariamente en las cabeceras municipales de los municipios del departamento de Caldas, por medio de mapas se observa que el municipio con la tasa más alta es Marmato por cada 100.000 habitantes.

**Tabla 17.** *Marmato – Tasa por cada 100.000 habitantes.* Fuente: Elaboración propia.

|       |                  | Marmato - Tasa por cada 100.000 habitantes |       |           |        |  |
|-------|------------------|--------------------------------------------|-------|-----------|--------|--|
|       | 2015             |                                            | 2016  |           |        |  |
| Casos | <b>Población</b> | Tasa                                       | Casos | Población | Tasa   |  |
| 9     | 9096             | 98.94                                      | 35    | 9162      | 382.01 |  |

La importancia de tener claro los municipios del departamento medidos por su frecuencia conlleva a generar espacios para el fortalecimiento de prevención y control de enfermedades transmitidas por mosquitos.

**5. Dengue:** El dengue es una enfermedad de impacto epidemiológico el cual se ha constituido en un problema creciente, se presenta principalmente en zonas de clima tropical y subtropical.

El dengue es transmitido por la picadura de la hembra *Aedes aegypti* infectada al igual que el *Aedes albopictus* un mosquito domestico que constituye la principal fuente de propagación. (Pilar Zambrano, 2014) afirma que el dengue y el dengue grave son endémicos y se encuentran distribuidos en territorios que tienen hasta 1800 msnm en áreas tropicales y subtropicales.

En Colombia la erradicación del *Aedes aegypti,* se canalizó a través del servicio Anti-aegypti del Ministerio de Salud iniciando los trabajos en agosto de 1950.(Boshell et al., 1986). Lo anterior dio resultados 10 años después permitiendo declarar al país libre del mosquito.

En la actualidad se ha presentado una tendencia creciente de casos, las características del dengue dependen a menudo de la edad del paciente permitiendo que las tasas de incidencia en el país se incrementen en los últimos años.(Pilar Zambrano, 2014).

En el departamento de Caldas se han presentado desde el periodo de años del 2013 al 2016 una tendencia fluctuante con una gran cantidad de casos, en el año 2013 se presentaron un total de 637 casos confirmados y en el 2016 se incrementaron los casos a 701, pero el año en el que se reportaron gran cantidad de casos confirmados fue en el 2015 con un total de 1040.

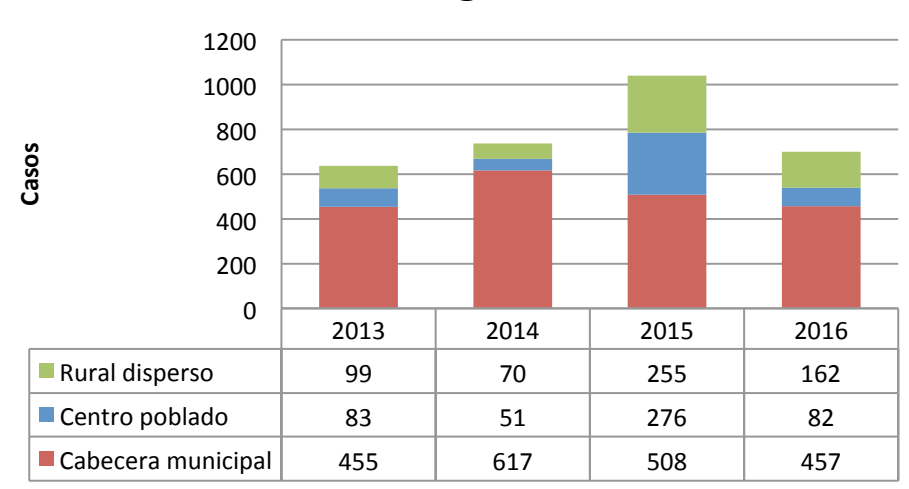

# **Dengue**

*Figura 22.* Dengue por ocurrencia, casos. Fuente: Elaboración propia.

Los casos de dengue en los años estudiados presentan mayor afectación en las cabeceras municipales del departamento de Caldas. En cuanto a los municipios que han sufrido mayor afectación por tasa de dengue se pueden encontrar el municipio de Marmato y Norcasia.

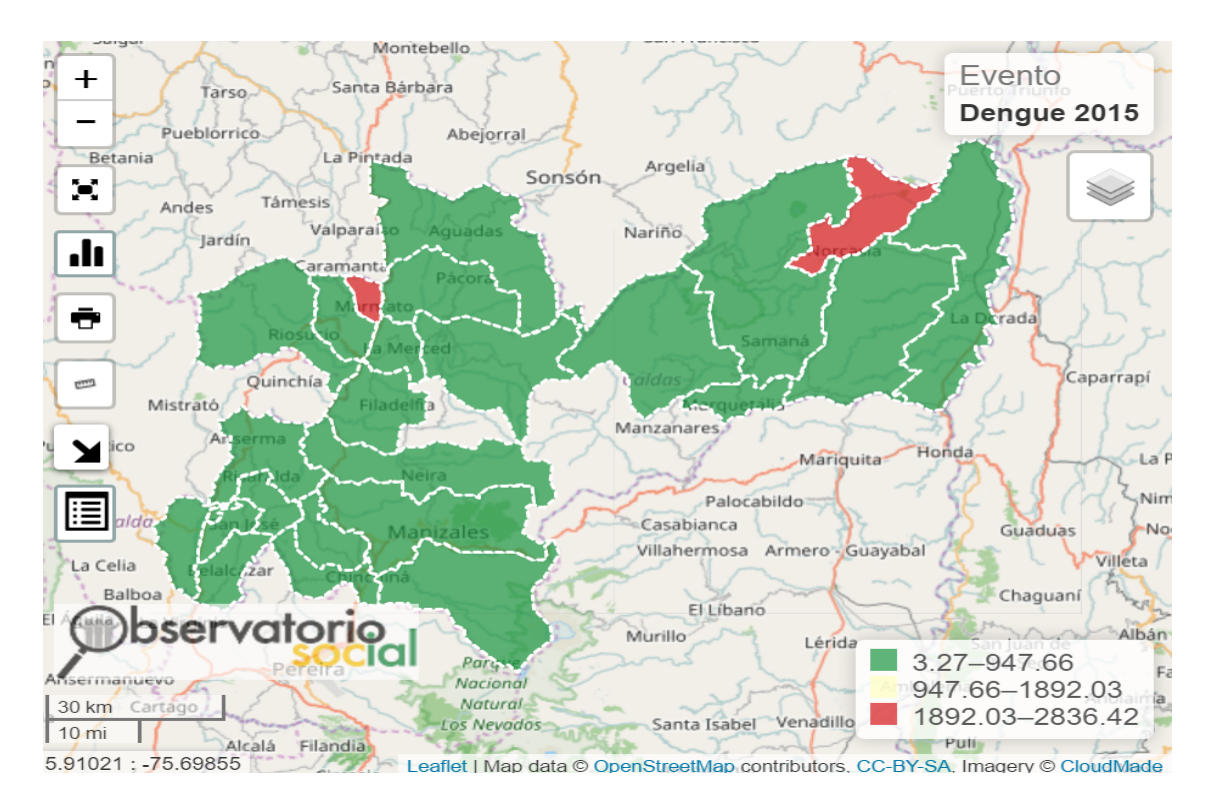

*Figura 23.* Tasas Dengue año 2015. Fuente: Elaboración propia.

En la figura anterior se aprecia que la frecuencia del evento se presenta con mayor importancia en los municipios de Marmato y Norcasia, esto referente al año 2015 donde los casos en el departamento de Caldas fueron 1040.

**6. Chikungunya:** El Chikungunya es una enfermedad transmitida por el *Aedes aegypti y Aedes albopictus,* estas son las mismas especies que transmiten el Dengue y el Zika por lo que es una enfermedad que se da en áreas tropicales y subtropicales.

El Chikungunya es una enfermedad endémica del África, sudeste de Asia e India y fue identificada en 1952, en Colombia se confirmó el primer caso en el año 2014 en la ciudad de Palmira. (Castillo, Tavera, & Castillo, 2016).

La enfermedad consta de tres etapas: la primera fase dura entre dos a diez días, una fase subaguda que dura entre diez días a tres meses y una tercera fase crónica que puede durar hasta tres años.(Castillo et al., 2016; Nelson, 1986).

El departamento de Caldas se comenzó a reportar casos en el año 2014 a través del sistema de vigilancia (Sivigila), con un total de 13 casos donde la mayor afectación fue en el municipio de la Dorada con un total de 9 casos confirmados.

Los años siguientes presentaron un incremento significativo con un total de 71 casos en el año 2015 y 60 en el 2016, actualmente los casos han ido disminuyendo gracias a los controles y campañas establecidas por la Dirección Territorial de Salud de Caldas.

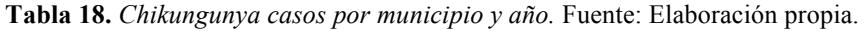

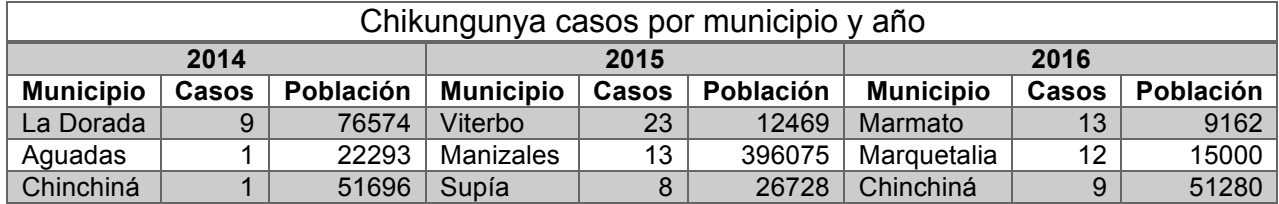

Como se aprecia en la Tabla 18, aparecen los municipios con mayor número de casos y los cuales tienen una población que al relacionarla con una tasa de 100.000 habitantes dan una mayor relevancia a la hora de priorizar las acciones pertinentes para la prevención de una epidemia a nivel departamental.

# **7. IDE Y GEOPORTAL DEL OBSERVATORIO SOCIAL**

El proyecto se encuentra en funcionamiento y se puede acceder por medio de la página web del observatorio social en la sección *Sivigila* y posteriormente en *IDE y Geoportal Sivigila* como se muestra en la imagen:

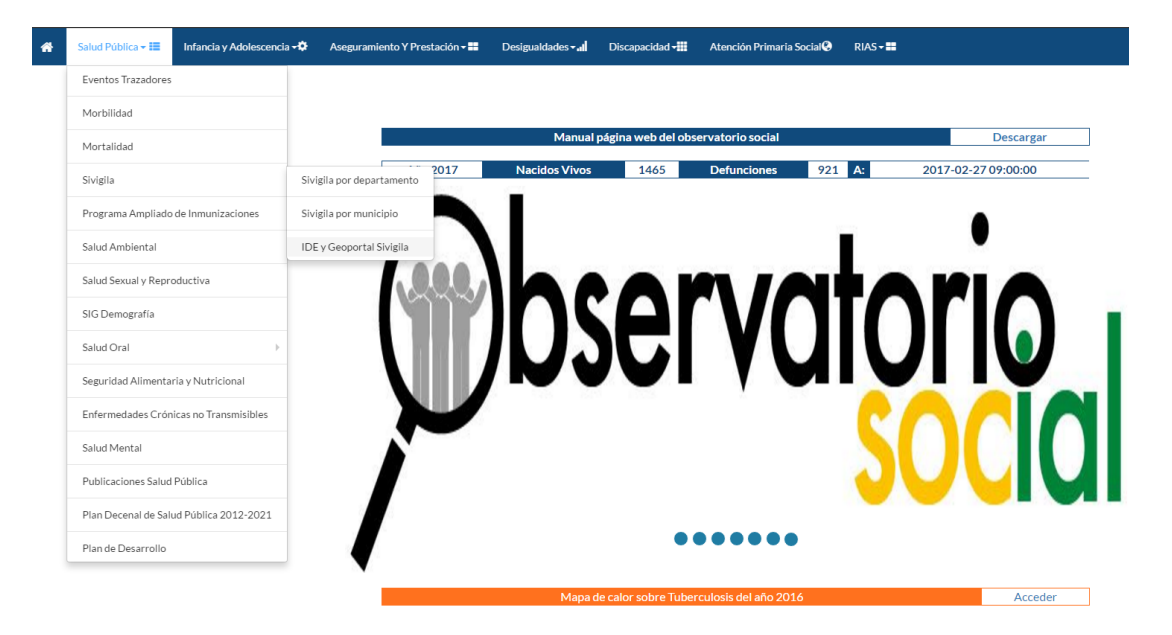

http://observatorio.saluddecaldas.gov.co

*Figura 24*. Acceso observatorio Sivigila. Fuente: Elaboración propia.

Al acceder se presentan dos opciones las cuales son la consulta de los servicios OGC y el visor con los respectivos mapas y gráficas, en las siguientes imágenes se presenta el resultado final del proyecto realizado.

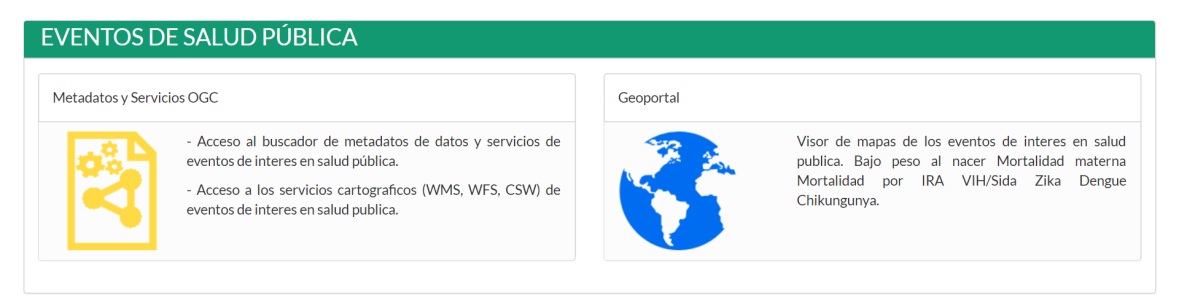

*Figura 25*. Servicios OGC y Geoportal. Fuente: Elaboración propia.

Los metadatos y Servicios OGC se encuentran al lado izquierdo, permitiendo acceder al sistema Geonetwork y permitir la consulta y descarga de información presentada en el geoportal.

Se presenta como ejemplo el evento bajo peso al nacer desde los años 2013 al 2016, muestran los respectivos metadatos como son la fecha de creación, la fuente del dato, el autor, información de consulta y tipos de servicios disponibles para su consulta.

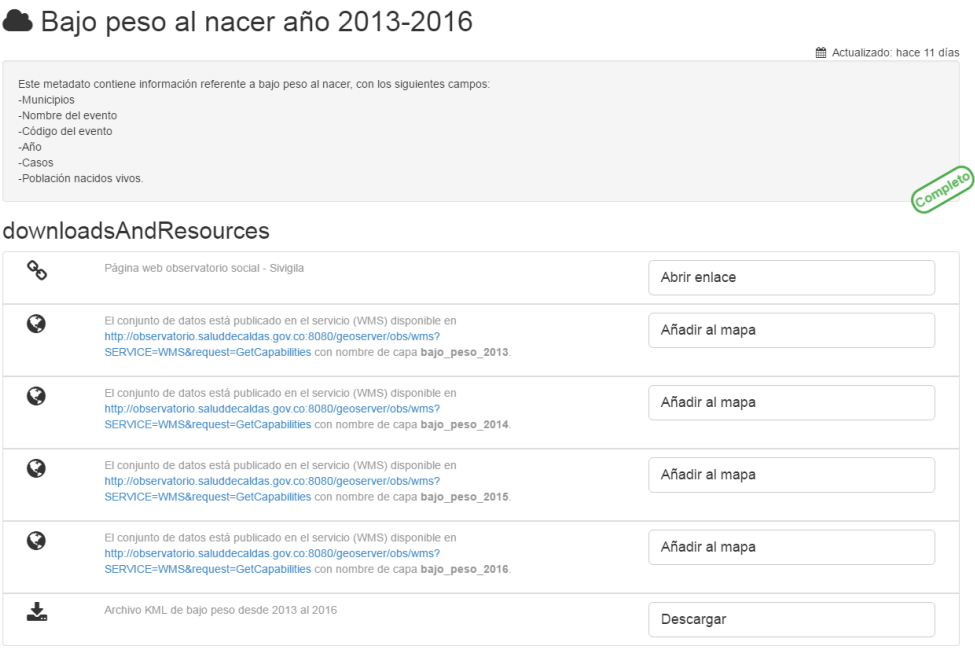

*Figura 26*. Geonetwork servicio de metadatos. Fuente: Elaboración propia.

El geoportal presenta los eventos descritos en el proyecto por medio de mapas de coropletas, manejando tres colores como el verde, amarillo y rojo, dando como característica disminución de casos a mayor tasa o promedio de casos en cada uno de los municipios, adicionalmente se puede visualizar sus datos y las respectivas leyendas con sus tablas y gráficos.

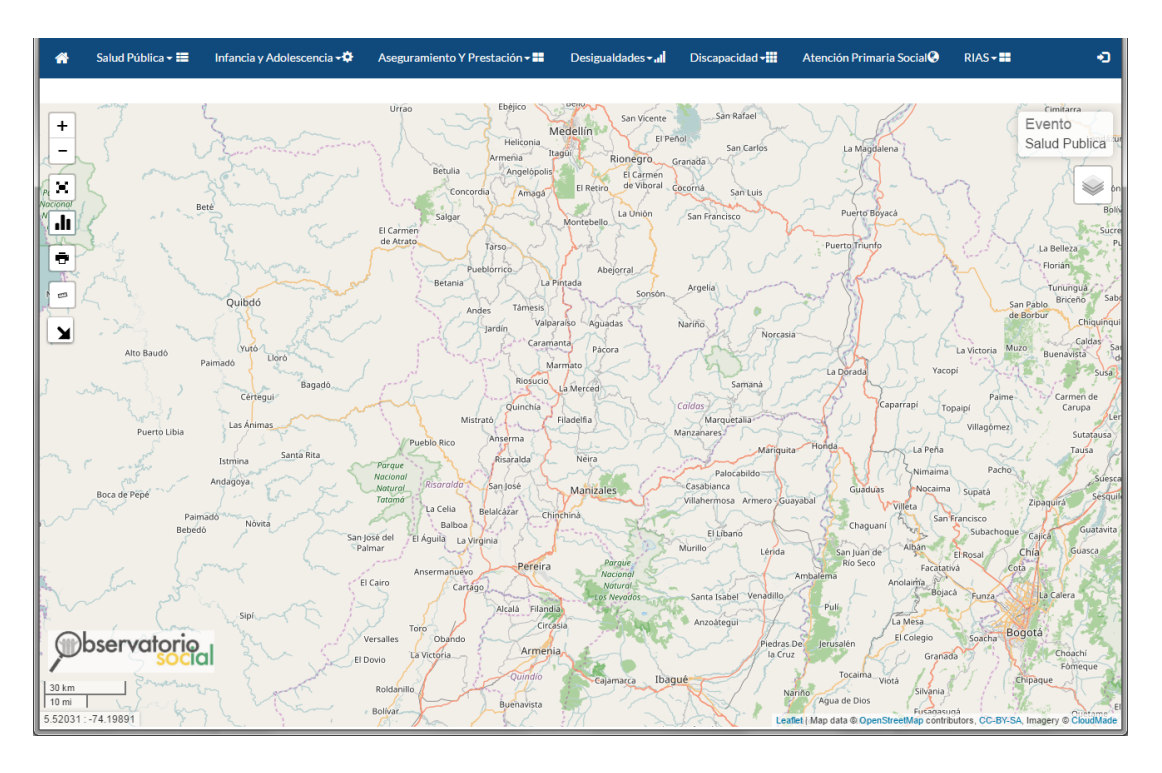

*Figura 27*. Geoportal, visor eventos de interés en salud pública. Fuente: Elaboración propia.

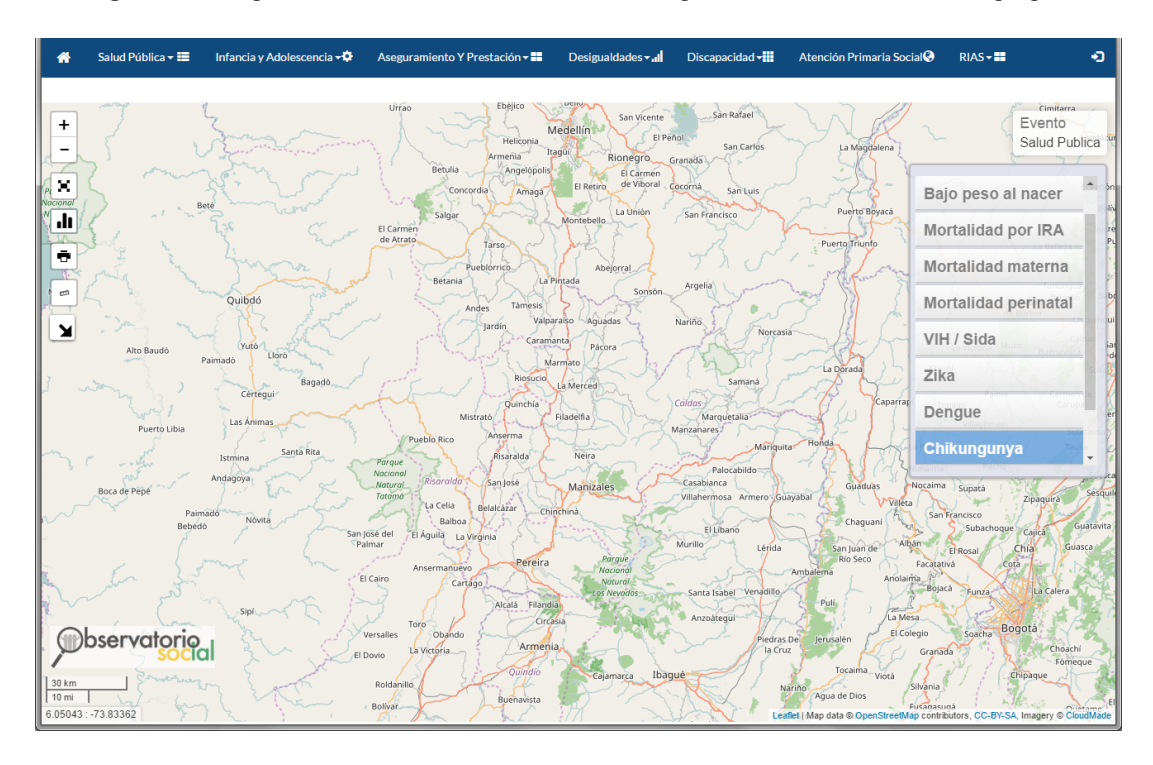

*Figura 28*. Geoportal, menú. Fuente: Elaboración propia.

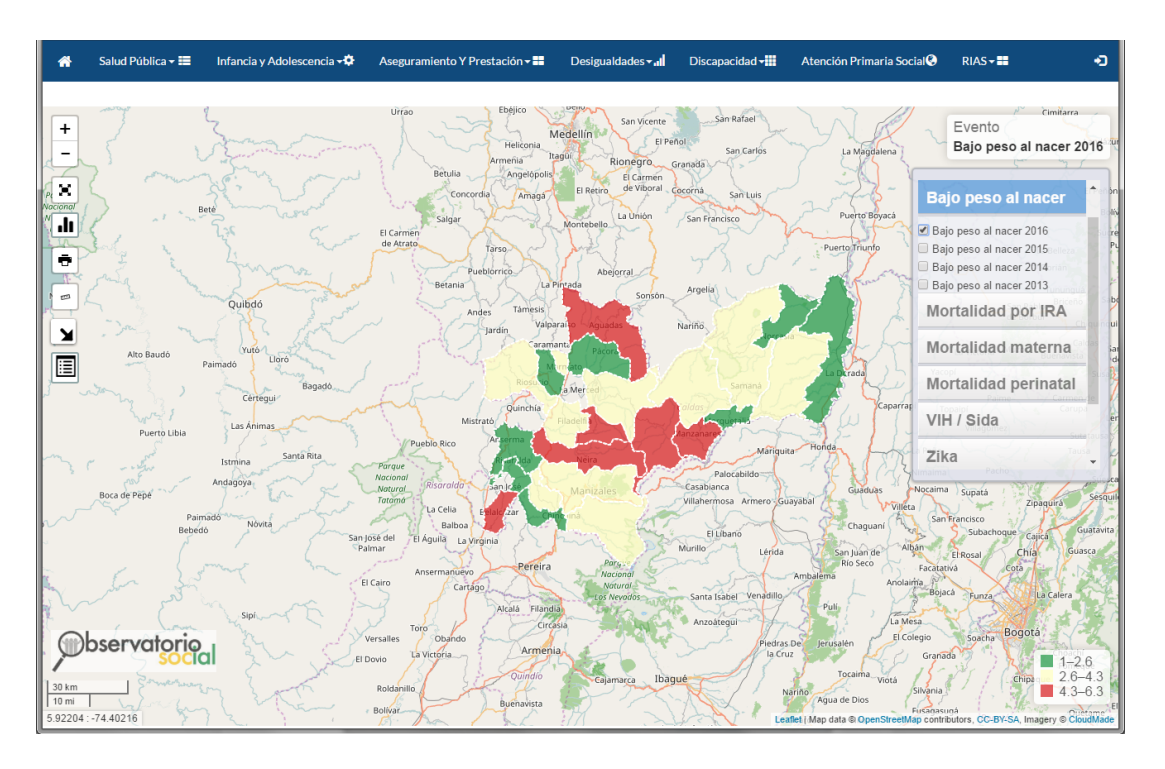

*Figura 29*. Geoportal, bajo peso al nacer. Fuente: Elaboración propia.

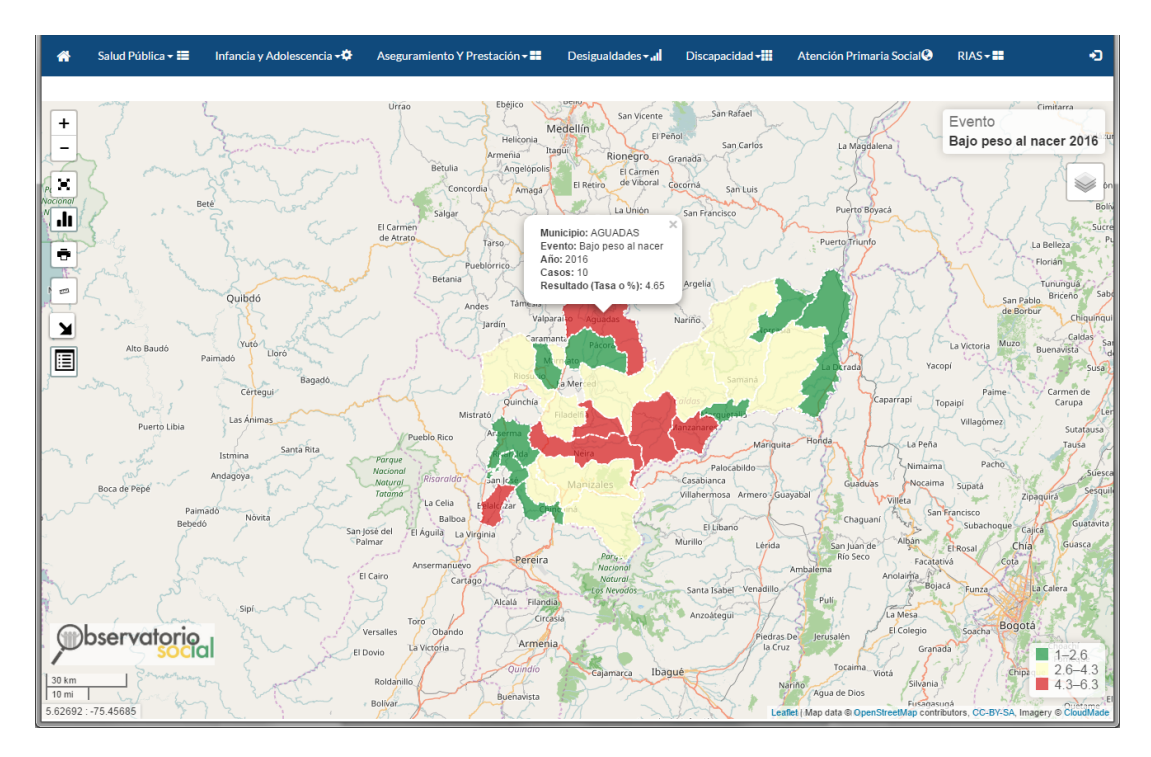

*Figura 30*. Geoportal, popup datos por municipio. Fuente: Elaboración propia.

| Salud Pública <del>-</del> ■<br>Infancia y Adolescencia <del>- ☆</del><br>₩ | Aseguramiento Y Prestación - E |                         | Desigualdades vall<br>Discapacidad vill |         | ۰<br>Atención Primaria Social <sup>®</sup><br>$RIAS - 22$                      |
|-----------------------------------------------------------------------------|--------------------------------|-------------------------|-----------------------------------------|---------|--------------------------------------------------------------------------------|
| $\ddot{}$                                                                   |                                |                         |                                         |         | Cimitarra<br>Evento<br>Bajo peso al nacer 2016                                 |
| -                                                                           | Municipio                      | Casos                   | Población                               | $\star$ | La Magdalena                                                                   |
| $\mathcal{N}$                                                               | MANIZALES                      | 114                     | 3622                                    | 3.15    |                                                                                |
| <b>Nacional</b><br>Beté<br><b>JI</b>                                        | VILLAMARÍA                     | 19                      | 535                                     | 3.55    | Puerto Boyacá                                                                  |
|                                                                             | LA DORADA                      | 17                      | 996                                     | 1.71    | uerto Triunfo<br>La Belleza                                                    |
| ÷                                                                           | RIOSUCIO                       | 17                      | 590                                     | 2.88    | Florián                                                                        |
| $\mathbbmss{2}$                                                             | AGUADAS                        | 10                      | 215                                     | 4.65    | Tununquá<br>Briceño                                                            |
| Quibdó                                                                      | <b>NEIRA</b>                   | 10                      | 223                                     | 4.48    | San Pablo<br>de Borbur<br>Chiquin                                              |
| ×<br>Yutó                                                                   | MANZANARES                     | $\circ$                 | 182                                     | 4.95    | Caldas<br>Muzo<br>La Victoria                                                  |
| Alto Baudó<br>Lloró<br>Ë<br>Paimadó                                         | CHINCHINA                      | $\circ$                 | 542                                     | 1.66    | Buenavista<br>Yacopi<br>krada<br>$-Sus$                                        |
| Bagadó<br>Cértegui                                                          | SUPÍA                          | $\overline{t}$          | 305                                     | 2.30    | Carmen de<br>Paime                                                             |
| Las Ánimas                                                                  | ARANZAZU                       | $\overline{\tau}$       | 142                                     | 4.93    | Caparrapí<br>Carupa<br>Topaipí<br>Villagömez                                   |
| Puerto Libia<br>Santa Rita                                                  | PENSILVANIA                    | 6                       | 151                                     | 3.97    | Sutataus<br>La Peña<br>Tausa                                                   |
| Istmina                                                                     | SALAMINA                       | ô                       | 149                                     | 4.03    | Pacho<br>Nimaima<br>Sue                                                        |
| Andagoya<br>Boca de Pepé                                                    | BELALCÁZAR                     | 6                       | 106                                     | 4.72    | Guaduas<br>Nocaima<br>Supatá<br>Sesi<br>Zipaquirá<br>Villeta                   |
| Paimadó<br>Nóvita<br>Bebedó                                                 | PALESTINA                      | 5                       | 179                                     | 2.79    | San Francisco<br>Chaguani<br>Guatav<br>Subachoque                              |
|                                                                             | SAMANÁ                         | 5                       | 165                                     | 3.03    | Cajica<br>Albán<br>Guasca<br>San Juan de<br>Chia<br>El Rosal                   |
|                                                                             | ANSERMA                        | $\ddot{a}$              | 279                                     | 1.43    | Río Seco<br>Cota<br>Facatativá<br>Anolaima                                     |
|                                                                             | MARMATO                        | $\ddot{ }$              | 114                                     | 3.51    | Bojacá<br>Funza<br>La Calera                                                   |
| Sin                                                                         | FILADELFIA                     | $\overline{\mathbf{3}}$ | 88                                      | 3.41    | La Mesa<br>Bogotá                                                              |
| bservatoria                                                                 | PÁCORA                         | $\bar{z}$               | 92                                      | 2.17    | El Colegio<br>Soacha<br>usalén<br>Granada                                      |
|                                                                             | MARQUETALIA                    | $\overline{2}$          | 142                                     | 1.41    | $1 - 2.6$<br>Tocaima<br>$2.6 - 4.3$<br>Chipa<br>Viotá                          |
| 30 km<br>10 mi                                                              | VICTORIA                       | $\,2\,$                 | 69                                      | 2.90    | $43-63$<br>Silvania<br>ua de Dios<br>Fusanasuná                                |
| 5.45743: -77.25586                                                          | NORCASIA                       |                         | 62                                      | 1.61    | Leaflet   Map data @ OpenStreetMap contributors, CC-BY-SA, Imagery @ CloudMade |

*Figura 31*. Geoportal, tabla con datos por municipio. Fuente: Elaboración propia.

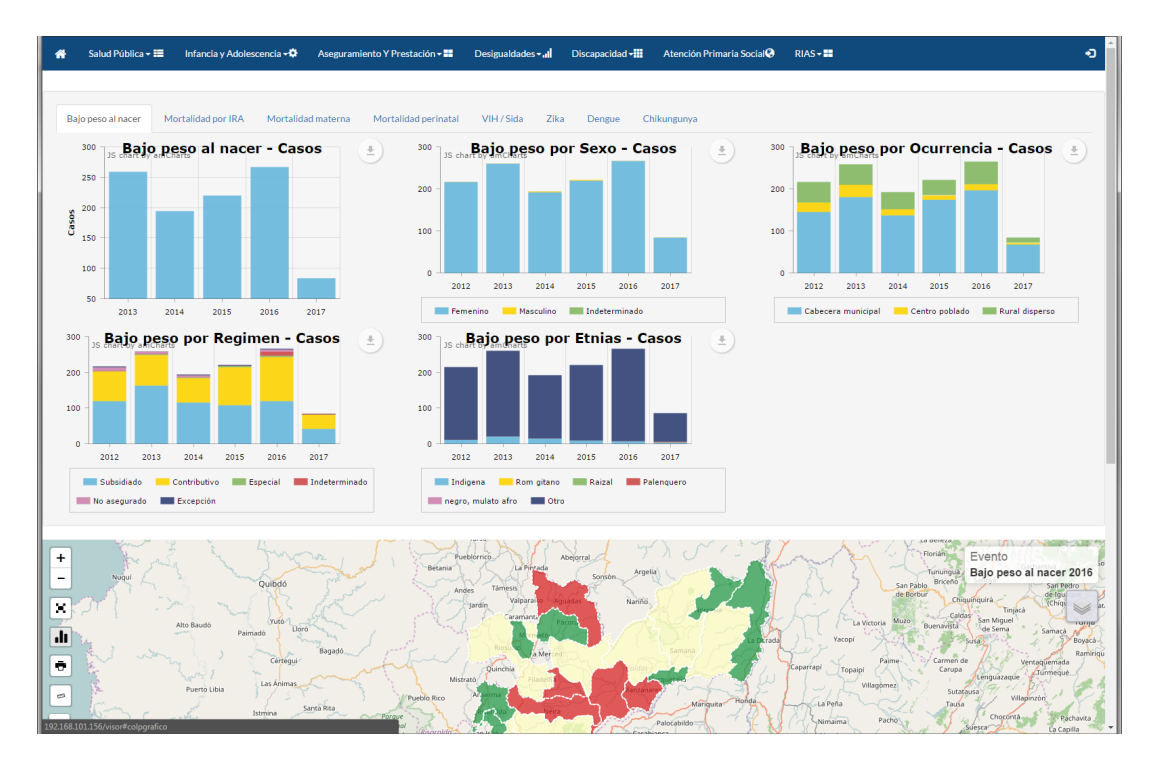

*Figura 32*. Geoportal, gráficos de eventos por año. Fuente: Elaboración propia.

En cuanto a la consulta de datos de los eventos de interés en salud pública, en el menú de Sivigila se puede ingresar al apartado de *Sivigila por departamento* en el que se encuentra la búsqueda de datos por municipio, semana epidemiológica, sexo, etnias, edades, ocurrencia y municipios, adicionalmente se puede descargar la ficha de datos básicos de los eventos y la ficha complementaria del evento al cual se le realizó la búsqueda.

|        | <br>Salud Pública ▼ Infancia y Adolescencia ▼ Aseguramiento Y Prestación ▼ PAIS/MIAS-RIAS ▼ Desigualdades ▼ Educación ▼ Atención Primaria Social Mapas Caldas ▼ |       |               |                                      |           |
|--------|----------------------------------------------------------------------------------------------------|-------|---------------|--------------------------------------|-----------|
|        | <b>EVENTOS DE SALUD PÚBLICA</b>                                                                                                    |       |               |                                      |           |
|        | 10 Primeros eventos en salud pública año 2017                                                                                                    |       |               | Busqueda de eventos en salud pública |           |
|        | Departamento de Caldas                                                                                                    |       | Eventos       | Bajo peso al nacer                   |           |
| Código | Evento                                                                                                    | Total |               |                                      |           |
| 307    | Vigilancia integrada de rabia humana                                                                                                    | 3517  |               |                                      | Continuar |
| 875    | Vigilancia en salud pública de las violencias de género                                                                                                    | 2628  |               |                                      |           |
| 365    | Intoxicaciones por sustancias químicas                                                                                                    | 1733  | J             |                                      |           |
| 831    | Varicela Individual                                                                                                    | 1051  | Ficha técnica |                                      |           |
| 356    | Intento de Suicidio                                                                                                    | 971   |               |                                      |           |
| 815    | Tuberculosis                                                                                                    | 337   |               |                                      |           |
| 850    | VIH/SIDA/ Mortalidad por SIDA                                                                                                    | 314   |               |                                      |           |
| 110    | Bajo peso al nacer                                                                                                    | 255   |               |                                      |           |
| 228    | Exposición a flúor                                                                                                    | 223   |               |                                      |           |
| 357    | IAD - Infecciones Asociadas a Dispositivos - Individual                                                                                                    | 196   |               |                                      |           |

*Figura 33*. Módulo de consulta, información general. Fuente: Elaboración propia.

|                                                                |              | < Salud Pública ▼ Infancia y Adolescencia ▼ Aseguramiento Y Prestación ▼ PAIS/MIAS-RIAS ▼ Desigualdades ▼ Educación ▼ Atención Primaria Social Mapas Caldas ▼ |                                |                                               |                 |            |   | $\bullet$ |
|----------------------------------------------------------------|--------------|----------------------------------------------------------------------------------------------------|--------------------------------|-----------------------------------------------|-----------------|------------|---|-----------|
|                                                                |              |                                                                                                    |                                |                                               |                 |            |   |           |
| Bajo peso al nacer (110)                                       |              |                                                                                                    |                                |                                               |                 |            |   |           |
|                                                                |              |                                                                                                    |                                | Realizar busqueda de eventos en salud pública |                 |            |   |           |
|                                                                |              | Eventos<br>Accidente Ofídico                                                                                                    |                                |                                               | $\tau$          | Continuar  |   |           |
|                                                                |              | Municipios                                                                                                    | Currencia<br><b>ALS</b> Etnias | $\boldsymbol{\varphi}$ sexo<br>Edades         | O Documentación |            |   |           |
| Año                                                            | Casos        | Semana                                                                                                    | $\odot$                        | 48                                            | 日               | P          | 圓 | $\bullet$ |
| 2017                                                           | 255          | 52                                                                                                    | $\odot$                        | 88                                            | 西               | P          | 圕 |           |
| 2016                                                           | 266          | 52                                                                                                    | ⊛                              | 88                                            | 西               | ø          | 目 |           |
| 2015                                                           | 220          | 52                                                                                                    | ⊛                              | 88                                            | 西               | P          | 目 |           |
| 2014                                                           | 194          | 53                                                                                                    | ⊛                              | 88                                            | 西               | φ          | 目 |           |
| 2013                                                           | 259          | 52                                                                                                    | ⊕                              | 88                                            | 曹               | ණු         | 圓 |           |
| 300                                                            |              | Bajo peso al nacer                                                                                                    | $\equiv$                       |                                               |                 |            |   |           |
| 200<br>$\mathsf{C} \mathtt{also} \mathtt{s}$<br>100<br>$\circ$ | T,           |                                                                                                    |                                |                                               |                 | ≔<br>Datos |   |           |
|                                                                | 2014<br>2013 | 2015<br>2016<br><b>Bajo peso al nacer</b>                                                                                                    | 2017<br>Highcharts.com         |                                               | Ficha técnica   | Protocolo  |   |           |

*Figura 34*. Módulo de consulta, información por evento. Fuente: Elaboración propia.

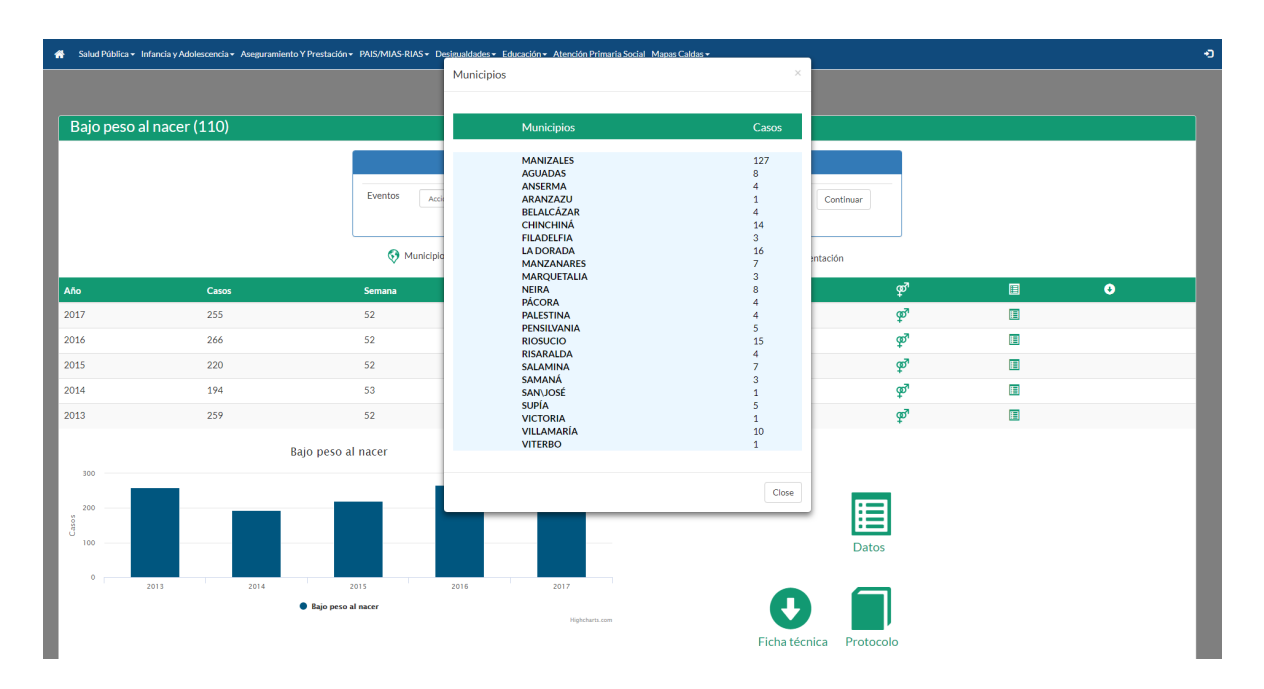

*Figura 35*. Módulo de consulta, información por municipio. Fuente: Elaboración propia.

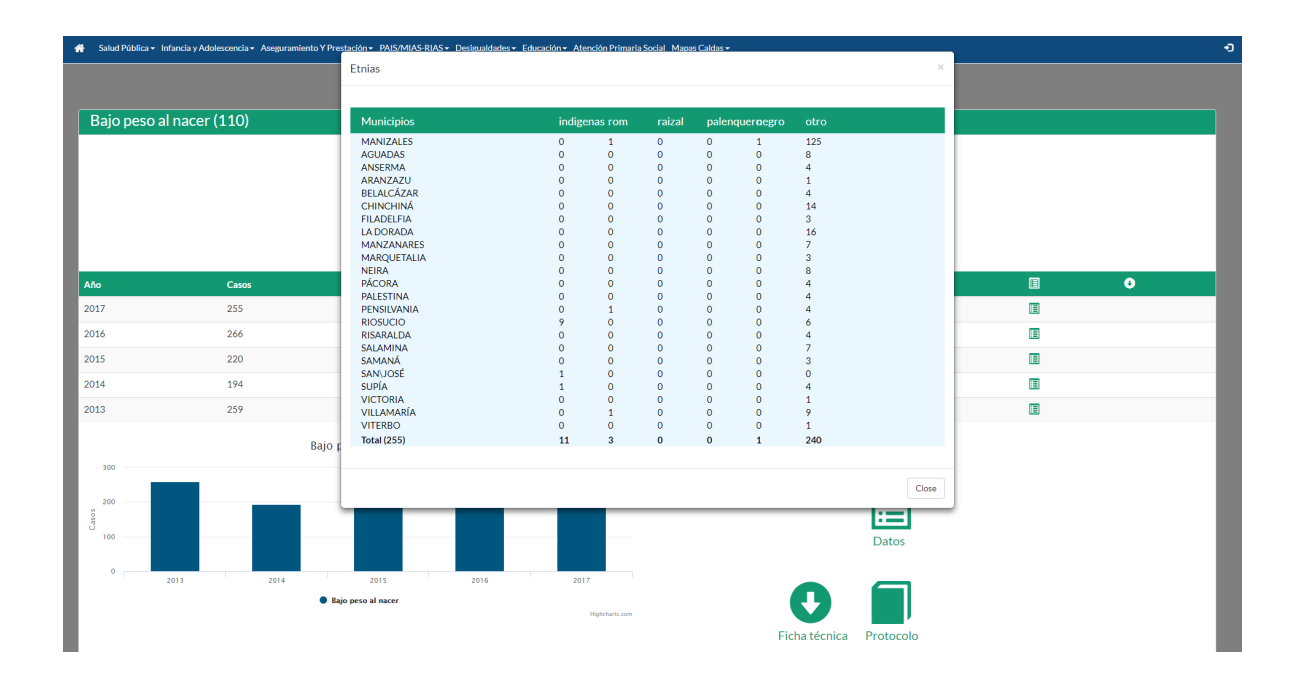

*Figura 36*. Módulo de consulta, información por etnias. Fuente: Elaboración propia.

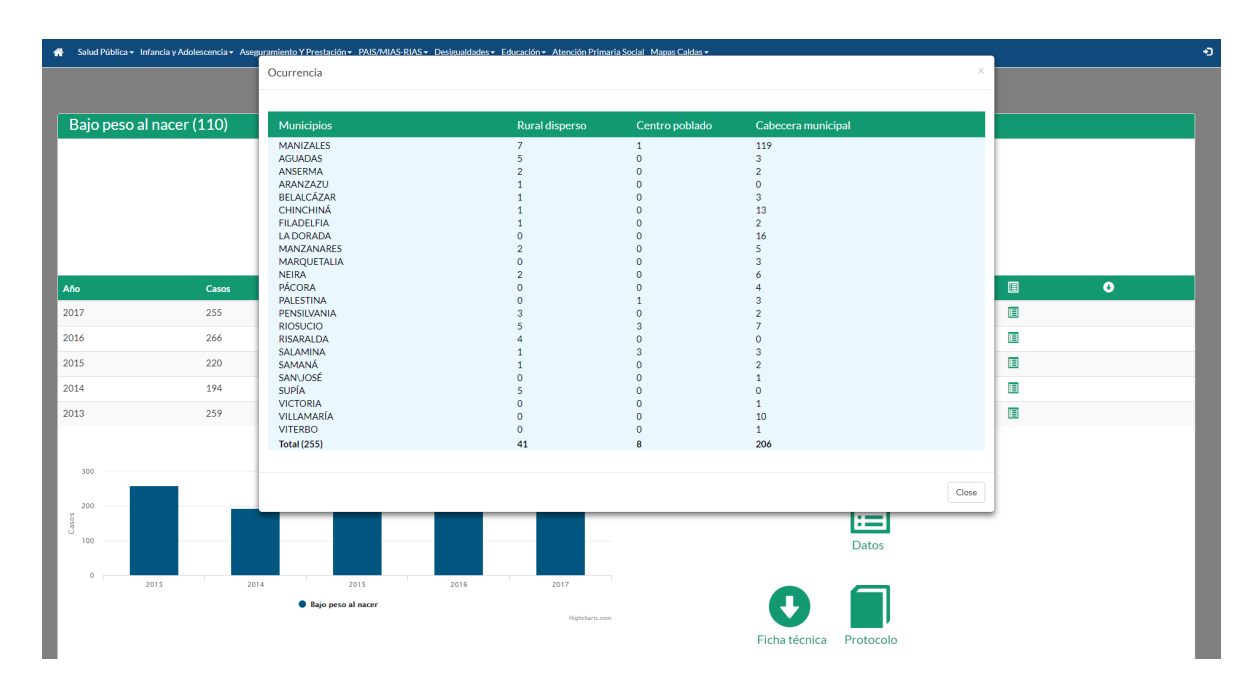

*Figura 37*. Módulo de consulta, información por ocurrencia. Fuente: Elaboración propia.

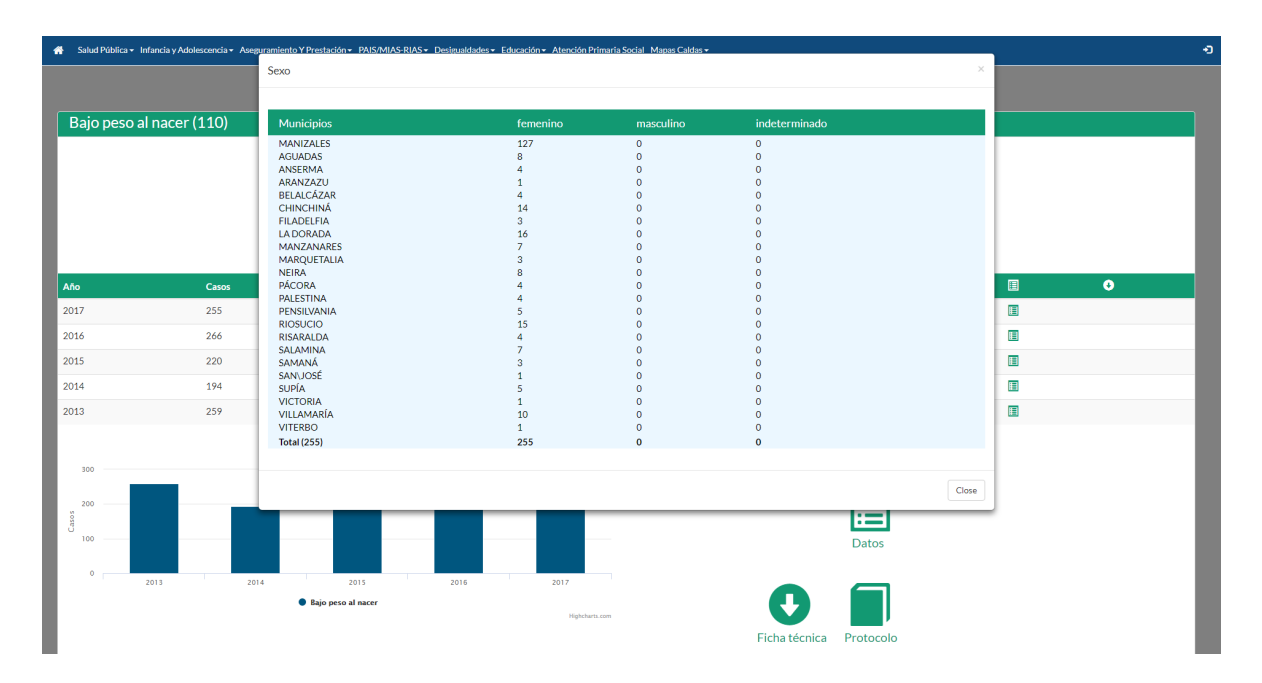

*Figura 38*. Módulo de consulta, información por sexo. Fuente: Elaboración propia.

| Salud Pública - Infancia y Adolescencia - Aseg |       | Edades                     |                    |                |              |              |                         |                    |                         | $\times$  |
|------------------------------------------------|-------|----------------------------|--------------------|----------------|--------------|--------------|-------------------------|--------------------|-------------------------|-----------|
|                                                |       | <b>Municipios</b>          | $\leq 1$           | 1a4            | 5a9          | 10a14        | 15 a 19                 |                    | 20 a 24                 | 25 a 29   |
|                                                |       | <b>MANIZALES</b>           | $\bullet$          | $\mathbf{0}$   | $\bullet$    | $\mathbf{1}$ | 16                      |                    | 44                      | 31        |
| Bajo peso al nacer (110)                       |       | <b>AGUADAS</b>             | $\bullet$          | $\circ$        | $\bullet$    | $\circ$      | 5                       |                    | $\overline{2}$          | $\circ$   |
|                                                |       | ANSERMA                    | $\bullet$          | $\mathbf{0}$   | $\bullet$    | $\circ$      | $\Omega$                |                    | $\overline{\mathbf{3}}$ | 1         |
|                                                |       | ARANZAZU                   | $\bullet$          | $\bullet$      | $\bullet$    | $\circ$      | $\mathbf{1}$            |                    | $\circ$                 | $\Omega$  |
|                                                |       | BELALCÁZAR                 | $\Omega$           | $\bullet$      | $\bullet$    | $\circ$      | $\Omega$                |                    | $\overline{2}$          | ٠         |
|                                                |       | CHINCHINÁ                  | $\Omega$           |                |              |              | 1                       |                    | $\overline{\mathbf{3}}$ |           |
|                                                |       |                            |                    | $\circ$        | $\bullet$    | $\circ$      | $\overline{3}$          |                    | $\Omega$                | 6<br>o    |
|                                                |       | <b>FILADELFIA</b>          | $\Omega$           | $\Omega$       | $\bullet$    | $\circ$      |                         |                    |                         |           |
|                                                |       | <b>LA DORADA</b>           | $\Omega$           | $\Omega$       | $\bullet$    | $\Omega$     | 5                       |                    | 3                       | S         |
|                                                |       | <b>MANZANARES</b>          | $\Omega$           | $\Omega$       | $\Omega$     | 1            |                         |                    | $\overline{2}$          |           |
|                                                |       | <b>MARQUETALIA</b>         | $\Omega$           | $\circ$        | $\mathbf{1}$ | $\circ$      |                         |                    | $\Omega$                |           |
|                                                |       | <b>NEIRA</b>               | $\Omega$           | $\circ$        | $\mathbf{O}$ | $\circ$      |                         |                    | $\mathbf{R}$            |           |
|                                                |       | <b>PÁCORA</b>              | $\Omega$           | $\circ$        | $\bullet$    | $\circ$      | $\Omega$                |                    |                         |           |
|                                                |       | <b>PALESTINA</b>           | $\Omega$           | $\mathbf{0}$   | $\bullet$    | $\circ$      | 1                       |                    | $\mathcal{P}$           |           |
| Año                                            | Casos | PENSILVANIA                | $\Omega$           | $\mathbf{0}$   | $\bullet$    | $\circ$      | $\overline{2}$          |                    | $\mathbf{0}$            | 1         |
|                                                |       | <b>RIOSUCIO</b>            | $\Omega$           | $\mathbf{0}$   | $\bullet$    | $\circ$      | $\overline{\mathbf{3}}$ |                    | $\overline{4}$          | 6         |
| 2017                                           | 255   | <b>RISARALDA</b>           | $\Omega$           | $\bullet$      | $\mathbf{1}$ | 4            | $\mathbf{1}$            |                    | $\overline{1}$          | $\circ$   |
|                                                |       | SALAMINA                   | $\Omega$           | $\bullet$      | $\bullet$    | $\circ$      | 5                       |                    | $\overline{1}$          | $\circ$   |
| 2016                                           | 266   | SAMANÁ                     | $\Omega$           | $\circ$        | $\bullet$    | $\circ$      | $\mathbf{1}$            |                    | $\blacksquare$          | 1         |
|                                                |       | SANUOSÉ                    | $\Omega$           | $\circ$        | $\bullet$    | $\circ$      | $\bullet$               |                    | $\circ$                 | $\circ$   |
| 2015                                           | 220   | <b>SUPÍA</b>               | $\Omega$           | $\Omega$       | $\bullet$    | $\circ$      | $\Omega$                |                    | $\Delta$                | $\circ$   |
|                                                |       | <b>VICTORIA</b>            | $\Omega$           | $\mathbf{0}$   | $\mathbf{1}$ | $\circ$      | $\Omega$                |                    | $\circ$                 | $\circ$   |
| 2014                                           | 194   | VILLAMARÍA                 | $\circ$            | $\circ$        | $\mathbf{1}$ | $\circ$      | $\overline{2}$          |                    | $\overline{2}$          | 3         |
|                                                |       | <b>VITERBO</b>             | $\Omega$           | $\mathbf{0}$   | $\bullet$    | $\circ$      | $\bullet$               |                    | $\mathbf{0}$            | $\circ$   |
| 2013                                           | 259   |                            |                    |                |              |              |                         |                    |                         |           |
|                                                |       | Municipios                 | 30 a 34            | 35 a 39        | 40 a 44      | 45 a 49      | 50 a 54                 | 55 a 59            | 60 a 64                 | 65 y más  |
|                                                |       | <b>MANIZALES</b>           | 19                 | 15             | $\mathbf{1}$ | $\circ$      | $\bullet$               | $\bullet$          | $\mathbf{0}$            | $\bullet$ |
| 300                                            |       | <b>AGUADAS</b>             | $\bullet$          | $\mathbf{1}$   | $\circ$      | $\circ$      | $\bullet$               | $\circ$            | $\circ$                 | $\circ$   |
|                                                |       | <b>ANSERMA</b>             | $\Omega$           | $\Omega$       | $\bullet$    | $\circ$      | $\Omega$                | $\circ$            | $\mathbf{0}$            | $\Omega$  |
|                                                |       | ARANZAZU                   | $\Omega$           | $\Omega$       | $\bullet$    | $\circ$      | $\Omega$                | $\Omega$           | $\Omega$                | o         |
| 200                                            |       | BELALCÁZAR                 | $\Omega$           | -1             | $\Omega$     | $\circ$      | $\ddot{\mathbf{0}}$     | $\Omega$           | $\theta$                | C         |
| $\mathsf{Case}$ s                              |       | CHINCHINÁ                  | 2                  | $\overline{2}$ | $\mathbf{0}$ | $\circ$      | $\Omega$                | $\Omega$           | $\circ$                 | C         |
|                                                |       | <b>FILADELFIA</b>          | $\Omega$           | $\circ$        | $\bullet$    | $\circ$      | $\Omega$                | $\Omega$           | $\circ$                 | $\Omega$  |
| 100                                            |       | <b>LA DORADA</b>           | 1                  | $\overline{2}$ | $\bullet$    | $\circ$      | $\Omega$                | $\Omega$           | $\mathbf{0}$            | $\Omega$  |
|                                                |       | <b>MANZANARES</b>          | $\Omega$           | -1             | $\bullet$    | $\circ$      | $\Omega$                | $\bullet$          | $\mathbf{0}$            | $\circ$   |
| ۰                                              |       | <b>MARQUETALIA</b>         | 1                  | $\mathbf{0}$   | $\bullet$    | $\circ$      | $\bullet$               | $\bullet$          | $\mathbf{0}$            | $\circ$   |
| 2013                                           | 201   | <b>NEIRA</b>               | $\overline{2}$     | $\bullet$      | $\bullet$    | $\circ$      | $\bullet$               | $\bullet$          | $\mathbf{0}$            | $\circ$   |
|                                                |       | <b>PÁCORA</b>              | 1                  | $\bullet$      | $\bullet$    | 1            | $\bullet$               | $\bullet$          | $\circ$                 | $\circ$   |
|                                                |       | <b>PALESTINA</b>           | $\bullet$          | $\bullet$      | $\bullet$    | $\circ$      | $\bullet$               | $\bullet$          | $\mathbf{0}$            | $\circ$   |
|                                                |       | PENSILVANIA                | $\Omega$           | $\overline{2}$ | $\bullet$    | $\circ$      | $\bullet$               | $\circ$            | $\circ$                 | $\circ$   |
|                                                |       | <b>RIOSUCIO</b>            | 2                  | $\circ$        | $\bullet$    | $\circ$      | $\bullet$               | $\circ$            | $\mathbf{0}$            | $\Omega$  |
|                                                |       | <b>RISARALDA</b>           | $\Omega$           | $\Omega$       | $\Omega$     | $\circ$      | $\Omega$                | $\Omega$           | $\theta$                | $\circ$   |
|                                                |       |                            |                    | $\mathbf{A}$   |              | $\circ$      |                         |                    | $\mathbf{0}$            | $\Omega$  |
|                                                |       | SALAMINA<br><b>CANAANA</b> | $\Omega$<br>$\sim$ | $\sim$         | $\Omega$     | $\sim$       | $\Omega$<br>×           | $\Omega$<br>$\sim$ | $\sim$                  |           |

*Figura 39*. Módulo de consulta, información por edades. Fuente: Elaboración propia.

# **8. CONCLUSIONES**

Con la creación del observatorio social en la Dirección Territorial de Salud de Caldas, se ha incrementado el interés por georreferenciar la mayor parte de indicadores y eventos en salud del departamento de Caldas, esto con el fin de dar soluciones de acuerdo a la problemática de cada municipio y observar las tendencias de cada evento, incluso en la adquisición de puntos de afectación en las zonas.

Mediante el desarrollo del geoportal y los servicios de Consorcio Geoespacial Abierto (OGC) y metadatos, se inicia una nueva etapa en la obtención y visualización de indicadores por medio de mapas presentados en la Web para consulta tanto interna como externa y mantener un control respecto a la tendencia de los eventos estudiados anteriormente.

Con lo anterior se ha dado solución a una necesidad prioritaria en la Entidad, con los resultados obtenidos a través del geoportal, se pretende seguir con el desarrollo de nuevas rutinas y nuevos eventos e indicadores incrementando la visualización de datos en salud del departamento de Caldas.

El proceso en la elaboración y puesta en marcha del sistema fue bastante robusto, desde el diseño de la base de datos hasta la programación e instalación de todos los aplicativos utilizados, el proceso fue dispendioso pero los resultados obtenidos fueron bien recibidos por los funcionarios de la Dirección Territorial de Salud de Caldas.

Los eventos como bajo peso al nacer, mortalidad materna y mortalidad perinatal se establecieron por el número de casos sobre el total de nacidos vivos en el departamento, permitiendo obtener tasas y porcentajes que posteriormente sirven para su respectiva semaforización por municipio y visualización mediante gráficos de barras según diferentes ítems tratados por año y con esto verificar la tendencia que se ha estado presentando en el departamento.

De acuerdo a los resultados obtenidos en el aplicativo Web, existen eventos que han disminuido en el periodo comprendido del 2013 al 2016 y otros que han variado a lo largo de los años estudiados, la facilidad en la consulta y la interpretación de los datos presentados por casos, población y tasas en los diferentes mapas, genera un ambiente más saludable en la toma de decisiones de los referentes en salud pública de la Entidad.

## **9. RECOMENDACIONES**

En la ejecución del proyecto realizado, se dieron a conocer algunos puntos a tener en cuenta con el fin de mejorar a corto y largo plazo los datos epidemiológicos obtenidos a través del sistema de vigilancia Sivigila, en el cual se evidencia la falta de mecanismos de validación de datos como es el caso de las direcciones, barrios, veredas, entre otros que podrían facilitar la georreferenciación por puntos.

Es importante la sistematización de fichas en la recolección de datos en la zona, permitiendo capturar las coordenadas y la realización de fotografías dependiendo del caso, lo anterior permite mantener la información actualizada en lo referente a la georreferenciación por puntos en zonas de afectación.

Al obtener información por medio de puntos de zonas de afectación, se puede realizar un análisis más detallado de la problemática que presentan de acuerdo al evento o indicador a estudiar, a su vez se abre una gran posibilidad en el desarrollo de nuevas rutinas y visualizaciones en el geoportal como mapas de calor, mapas de burbujas, entre otros necesarios para el respectivo estudio.

# **REFERENCIAS**

- Agafonkin, V. (2017). Leaflet. Retrieved August 28, 2017, from http://leafletjs.com/index.html
- Alarcón-Cruz, Á. P., & Prieto-Suarez, E. (2016). Caracterización del proceso de preparación y respuesta de entidades territoriales de salud ante la introducción del virus Chikungunya, Colombia, 2014. *Revista de Salud Pública*, *18*(3), 331. https://doi.org/10.15446/rsap.v18n3.55425
- Alberto, C., & Alzate, L. (2016). Informe anual de mortalidad perinantal y neonatal tardía, caldas hasta periodo epidemiologico 13 año 2016, 1–23.
- Arcgis. (2017). Georreferenciación y sistemas de coordenadas. Retrieved August 29, 2017, from http://resources.arcgis.com/es/help/gettingstarted/articles/026n0000000s000000.htm
- Ariza, F. J., & Rodríguezl, A. F. (2008). *Introducción a la normalización en información geográfica: La familia ISO 19100*. *Universidad de Jaén*. Retrieved from http://digital.csic.es/handle/10261/33856
- Bajo, E. L., Al, P., Ejemplo, O., & En, D. E. I. (2006). EL BAJO PESO AL NACER: OTRO EJEMPLO DE INEQUIDAD EN COLOMBIA Low birth weight: another example of social inequity in Colombia.
- Boshell, J., Groot, H., Gacharna, M., Márquez, G., González, M., Gaitán, M. O., … Martínez, M. (1986). Dengue en Colombia. *Biomédica*, *6*(2), 101–106. https://doi.org/10.7705/biomedica.v6i3-4.1924
- Carmona, A., & Monsalve, J. J. (1999). Sistemas De Información Geográficos, 44. Retrieved from http://dds.cepal.org/infancia/guia-para-estimar-la-pobrezainfantil/bibliografia/capitulo-IV/Carmona Alvaro y Monsalve Jhon (1999) Sistemas de informacion geografica.pdf
- Castillo, O., Tavera, P., & Castillo, C. (2016). Protocolo de vigilancia en salud pública: Chikungunya, 33.
- Cordero, J. L. (2014). Metodologías Agiles Proceso Unificado Agil ( Aup ), 1–6. Retrieved from http://ingenieriadesoftware.mex.tl/images/18149/METODOLOGIAS AGILES.pdf

DANE, DPN, & IGAC. (2009). Conpes 3585, 45.

- De la Hoz, F., Martínez Duran, M., Pacheco, O., & Quijada, H. (2016). Protocolo de Vigilancia en Salud Pública - MORTALIDAD PERINATAL Y NEONATAL TARDÍA. *Instituto Nacional de Salud*.
- Dick, G. W. A. (1952). Zika Virus (I). Isolations and serological specificity. *Transactions of the Royal Society of Tropical Medicine and Hygiene*, *46*(5), 509–520. https://doi.org/10.1016/0035-9203(52)90042-4
- Dirección Territorial de Salud de Caldas. (2016). Misión. Retrieved January 26, 2017, from http://saluddecaldas.gov.co/quienes-somos/
- ESRI. (2016). Shapefiles. Retrieved August 31, 2017, from http://desktop.arcgis.com/es/arcmap/10.3/manage-data/shapefiles/what-is-ashapefile.htm
- ESRI. (2017). Introducción a los geoportales. Retrieved August 31, 2017, from http://server.arcgis.com/es/inspire/latest/get-started/introduction-togeoportals.htm
- GPS.gov. (2017). Sistema de Posicionamiento Global. Retrieved August 29, 2017, from http://www.gps.gov/spanish.php
- Grupo de Desarrollo Global de PostgreSQL. (2017). Postgresql. Retrieved August 29, 2017, from https://www.postgresql.org/about/
- Hincapié, E., & Valencia, C. P. (2000). Capacitación de las parteras y su relación con la mortalidad perinatal en el municipio de Quinchía, Colombia. *Colombia Medica*, *31*(1), 11–15.
- Hino, P. ., Villa, T. C. S. ., Sassaki, C. M. ., Nogueira, J. D. A. ., & Dos Santos, C. B. . (2006). Geoprocessing in health area [Geoprocesamiento aplicado en el área de salud]. *Revista Latino-Americana de Enfermagem*, *14*(6), 939–943. https://doi.org/10.1590/S0104-11692006000600016
- Humanitarian OpenStreetMap Team. (2014). West Africa Ebola Epidemic. Retrieved February 8, 2015, from http://hot.openstreetmap.org/projects/west\_africa\_ebola\_epidemic
- IDEE. (n.d.). Introducción a las IDE. Retrieved January 26, 2017, from http://www.idee.es/web/guest/introduccion-a-las-ide
- Iniesto, M., & Nuñez, A. (2014). Introducción a las Infraestructuras de Datos Espaciales. *Instituto Geográfico Nacional*, 1–27. https://doi.org/10.7419/162.12.2014
- Instituto Nacional de Salud. (2015). Boletín Epidemiológico Semanal, SE 53 de 2014.
- Iñíguez, L., & Barcellos, C. (2014). La cartografía en salud pública: viejos problemas y nuevas oportunidades. *Devista Do Departamento de Geografía-USP*, 390–412. https://doi.org/http://dx.doi.org/10.11606/rdg.v0i0.539

Londoño C., L. A., Restrepo E., C., & Marulanda O., E. (2014). Distribución espacial del dengue basado en herramientas del Sistema de Información Geográfica, Valle de Aburrá, Colombia. (Spanish). *Spatial Distribution of Dengue Based on Geographic Information Systems Tools, Aburra Valley. (English)*, *32*(1), 7–15. Retrieved from http://search.ebscohost.com/login.aspx?direct=true&db=a9h&AN=94336343&l ang=es&site=ehost-live

Lucia, M., Martínez, O., Enrique, M., Duran, M., Vigilancia, D., Del Riesgo En, A., … Inmediata, R. (2016). Protocolo de Vigilancia en Salud Pública BAJO PESO AL NACER A TÉRMINO Hernán Quijada Bonilla PROTOCOLO DE VIGILANCIA EN SALUD PUBLICA BAJO PESO AL NACER A TERMINO. Retrieved from http://www.hosusana.gov.co/sites/default/files/u1/capacitacion/PRO Bajo peso al nacer a termino(1).pdf

Ministerio de Salud y Protección Social. (2014). Informe GARPR 2014 - Seguimiento de la declaración de compromiso sobre el VIH/SIDA. *Ministerio de Salud Y Protección Social República de Colombia*, 1–71.

Ministerio de Salud y Protección Social. (2015). Guía Metodológica para Registros, Observatorios, Sistemas de Seguimiento y Salas Situacionales Nacionales en Salud de Colombia. Bogotá. Retrieved from https://www.minsalud.gov.co/sites/rid/Lists/BibliotecaDigital/RIDE/VS/ED/GCFI /ROSS\_001.11.2013.pdf

- Ministerio de Salud y Protección Social. (2017). Sistema de Vigilancia en Salud Pública. Retrieved from https://www.minsalud.gov.co/salud/Paginas/SIVIGILA.aspx
- Nelson, M. J. (1986). Aedes Aegypti: Biología y ecología. Retrieved from http://iris.paho.org/xmlui/handle/123456789/28513
- Olaya, V. (2014). *Sistemas de Información Geográfica*. *Journal of Chemical Information and Modeling* (Vol. 53).

https://doi.org/10.1017/CBO9781107415324.004

- Open Source Geospatial Foundation. (2014). Geoserver. Retrieved August 28, 2017, from http://geoserver.org/
- Open Source Geospatial Foundation. (2017). Geonetwork. Retrieved August 31, 2017, from http://geonetwork-opensource.org/
- Organización Mundial de la Salud. (2006). Trabajar en pro de la salud: Presentación de la Organización Mundial de la Salud (p. 26).
- Organización Mundial de la Salud. (2017). Epidemiología. Retrieved August 28, 2017, from http://www.who.int/topics/epidemiology/es/
- OSGeo. (2017). PostGis. Retrieved August 30, 2016, from http://postgis.net/
- OSGeoLive. (2017). Estándares del Open GeoSPatial Consortium. Retrieved August 29, 2017, from https://live.osgeo.org/es/standards/standards.html
- Peña Galeana, N. I., Peña Galeana, R., & Rosario Cruz, R. (2013). Análisis de la Epidemia de dengue en Guerrero utilizando una aplicación SIG. *Revista Digital de Tecnologías de La Información Y Comunicación.*, *9*(Enero-Junio),  $0 - 5$ .
- SALUD, I. N. DE. (n.d.). Sivigila. Retrieved April 26, 2016, from http://www.ins.gov.co/lineas-de-accion/Subdireccion-Vigilancia/sivigila/Paginas/sivigila.aspx
- Tolosa, N. (2016). Protocolo de Vigilancia en Salud Pública Enfermedad por Virus Zika. *Instituto Nacional de Salud*, *Versión 01*, 1–27.
- Vélez, M., Barros, F., Echavarría, L., & Hormoza, M. (2006). Prevalencia de bajo peso al nacer y factores maternos asociados: Unidad de Atención y Protección Materno Infantil de la Clínica Universitaria Bolivariana, Medellín, Colombia. *Revista Colombiana de Obstetricia Y Ginecología*, *57*(4), 264–270.
- Zambrano, P. (2014). Protocolo de Vigilancia en Salud Pública: Dengue. *Instituto Nacional de Salud*, (3), 1–24. Retrieved from http://www.ins.gov.co/lineas-deaccion/Subdireccion-Vigilancia/sivigila/Protocolos SIVIGILA/PRO Hepatitis A.pdf
- Zambrano, P., Hoz, F. D. La, Martínez, M., Pacheco, O., & Quijada, H. (2014). Protocolo de Vigilancia en Salud Pública. VIH/SIDA. *Ins.Gov.Co*, 29. Retrieved from http://www.ins.gov.co/lineas-de-accion/Subdireccion-Vigilancia/sivigila/Protocolos SIVIGILA/PRO VIH - SIDA.pdf